Wifi: Sheraton Conference Pass: phptek2018

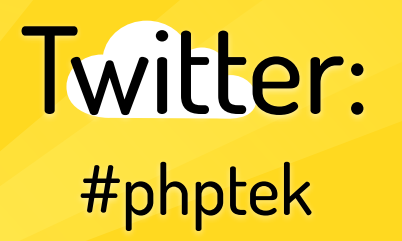

### Rate the Talks https://joind.in/event/phptek-2018

# PHP[TEK] 2018

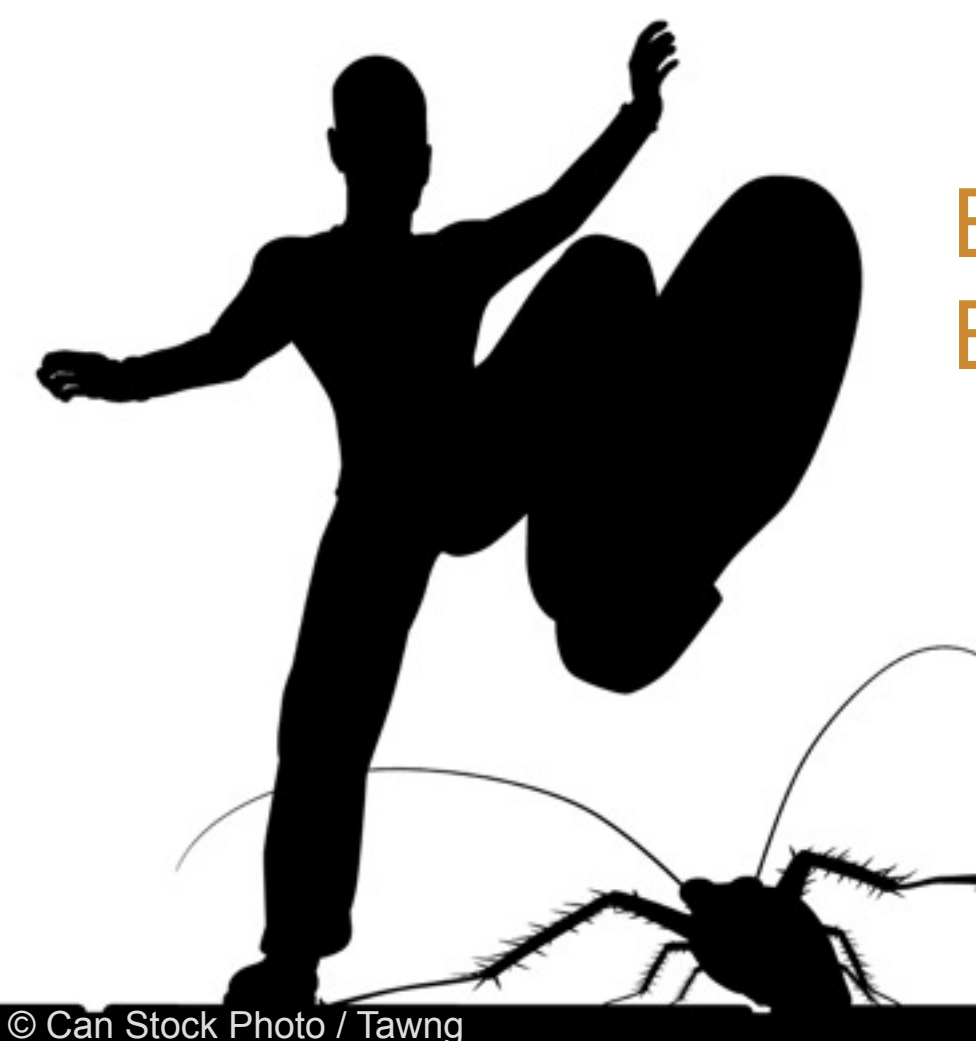

## Beat The Bugs Before They Beat You

### Dave Liddament @daveliddament

Why this talk: Reduce the cost of building and maintaining software by minimising bugs and the impact of bugs.

# Is this talk for you?

- Beginner to intermediate
- Cover
	- Type hints
	- Generics in docblocks. E.g. @param string[]
	- Assertions
	- Value Objects

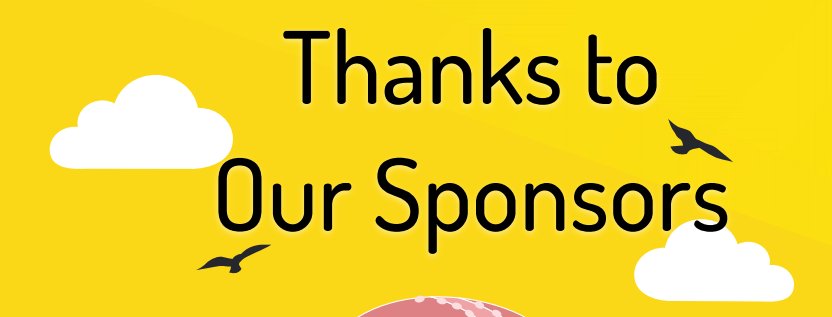

#### **AUTOMATTIC** WOAO WOOSO

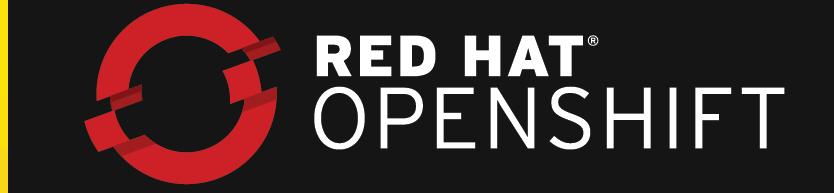

RîngCentral®

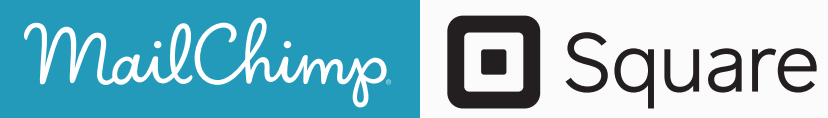

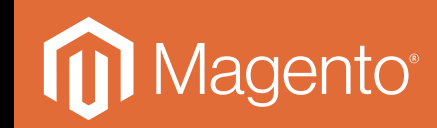

Question 1: Who puts bugs in their code?

# Question 2: When is the best time to find a bug?

**Months** into operation

**Months** into operation

**Months** into operation **Feature** is first used

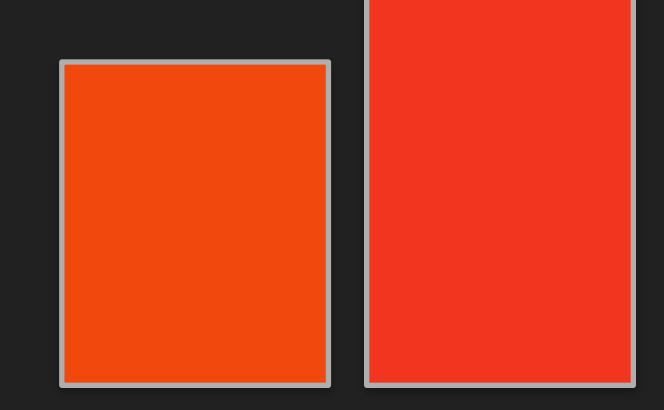

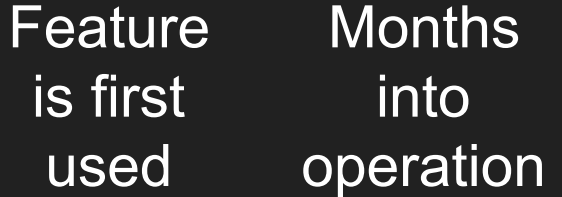

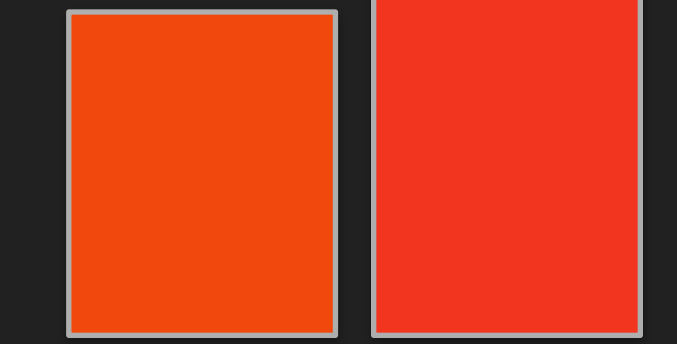

**Months** into operation **Feature** is first used **Testing** 

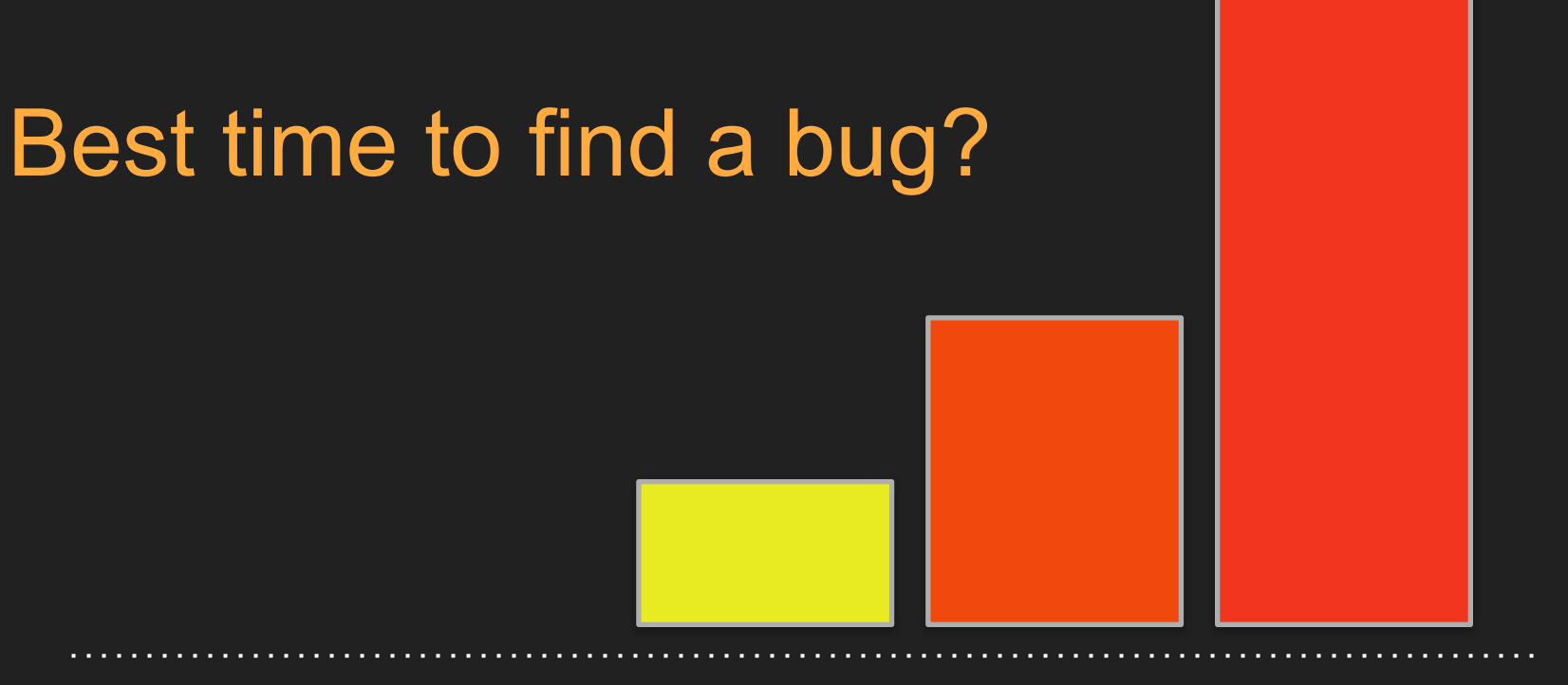

**Months** into operation **Feature** is first used **Testing** 

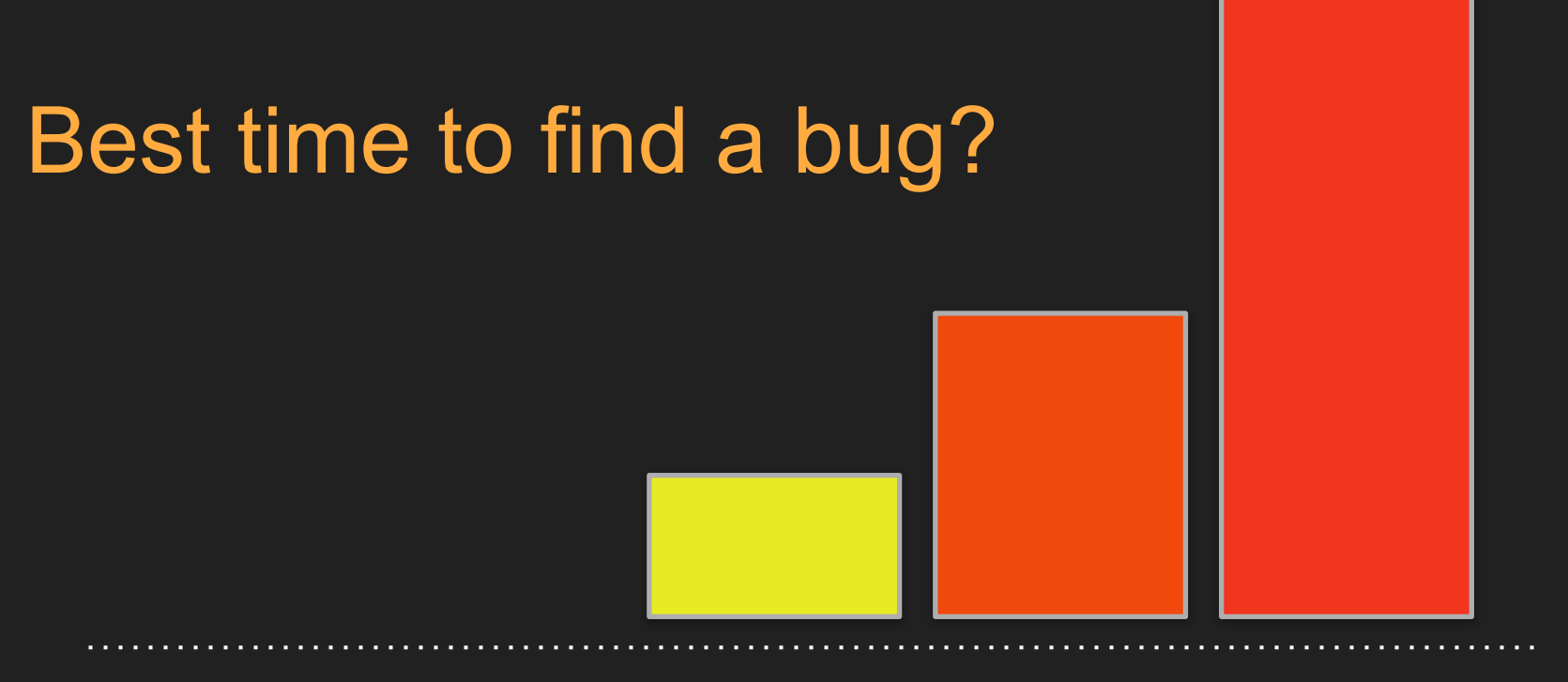

**Months** into operation **Feature** is first used Writing Testing code

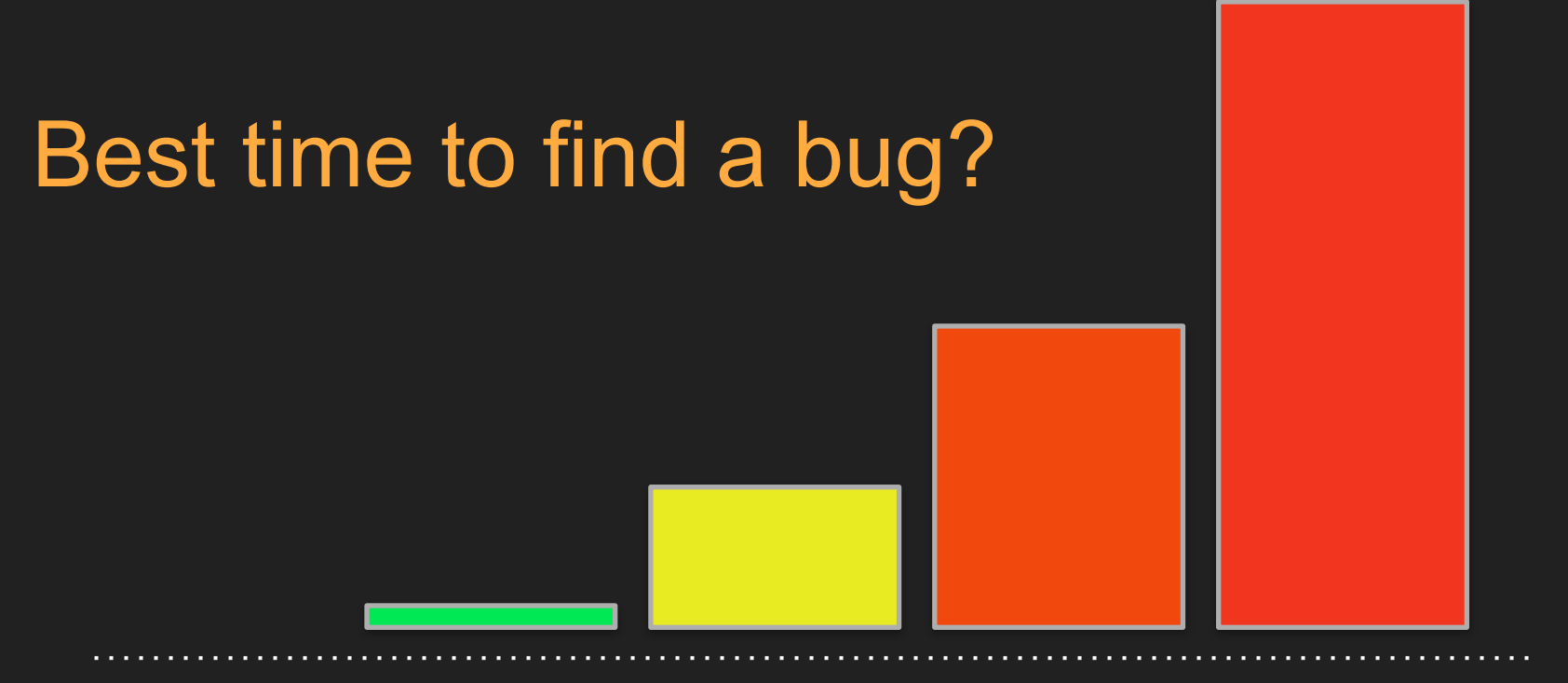

**Months** into operation Feature is first used Writing Testing code

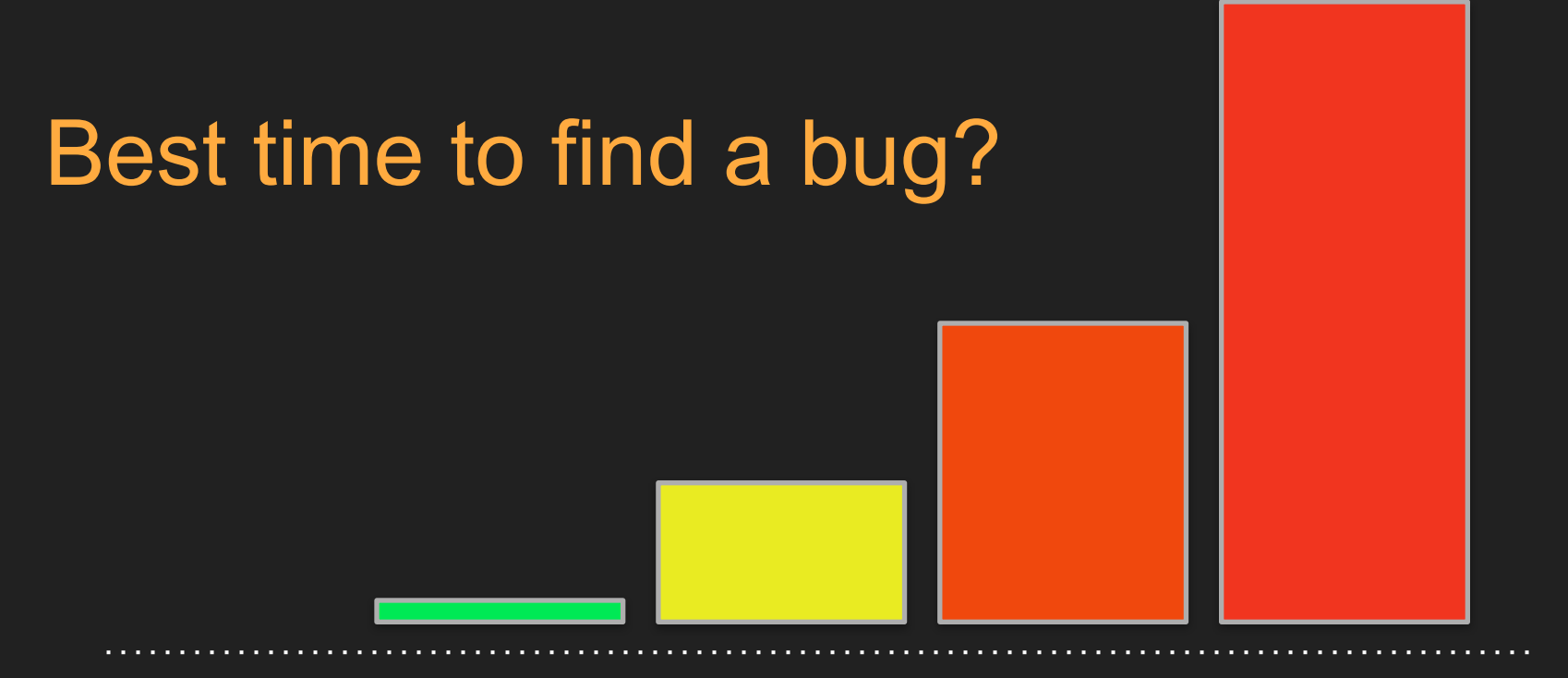

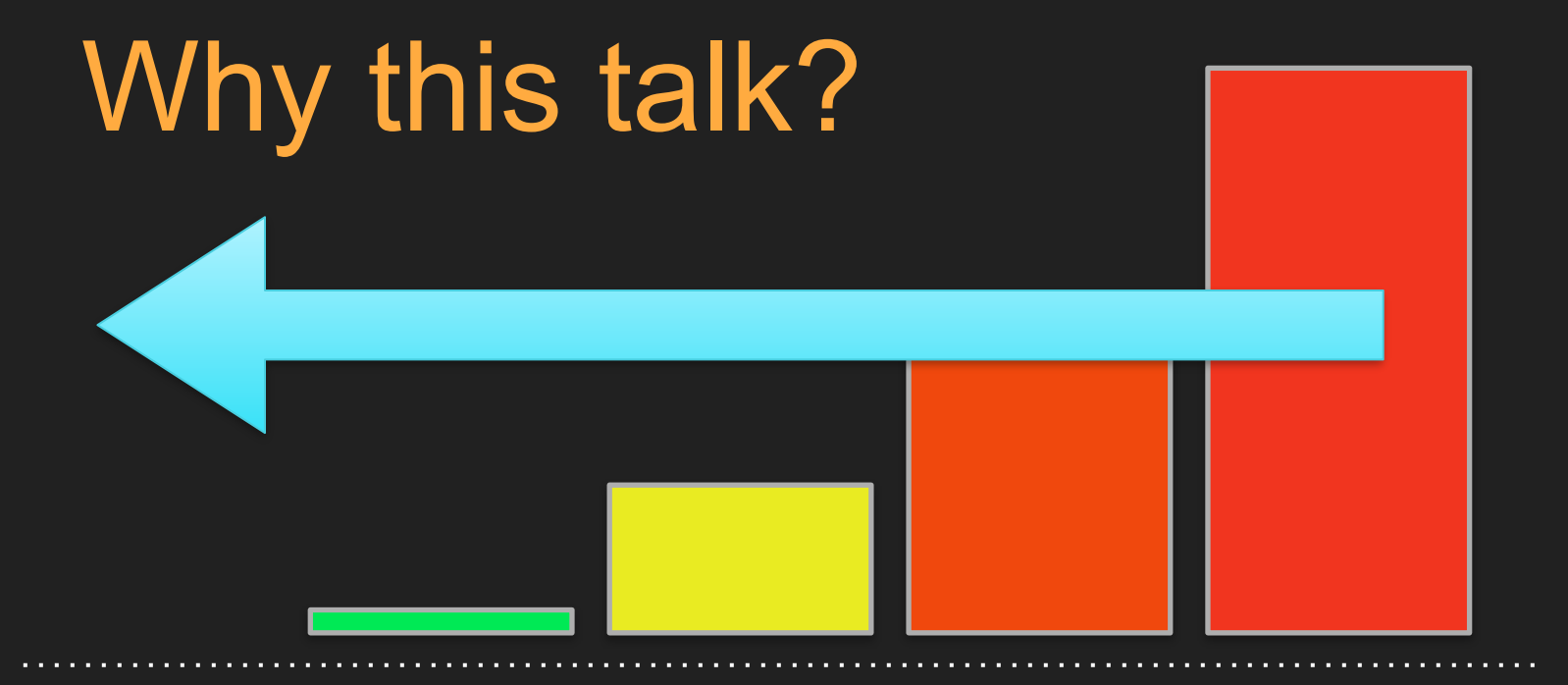

Why this talk: Reduce the cost of building and maintaining software by minimising bugs and the impact of bugs.

Pay attention!

### Lamp Bristol

#### Lamp Bristol

### 15+ years software development (PHP, Java, Python, C)

Pay attention!

### Lamp Bristol

15+ years software development (PHP, Java, Python, C) Responsible for many thousands of bugs

Pay attention!

### Lamp Bristol

Organise PHP-SW user group and Bristol PHP Training 15+ years software development (PHP, Java, Python, C) Responsible for many thousands of bugs

Pay attention!

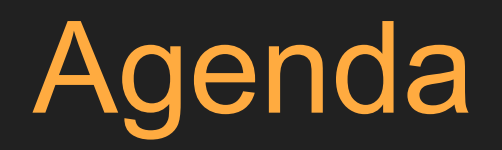

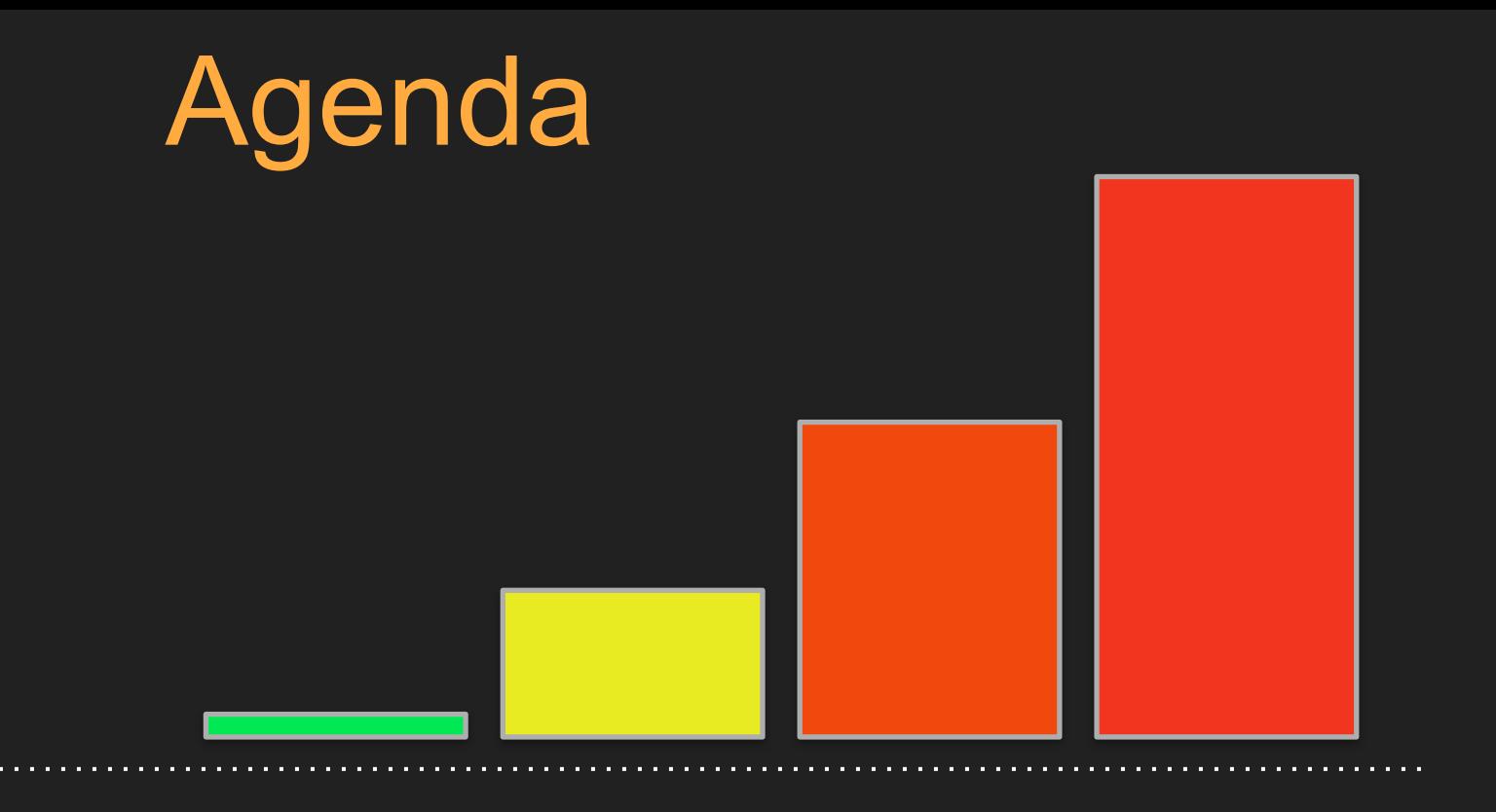

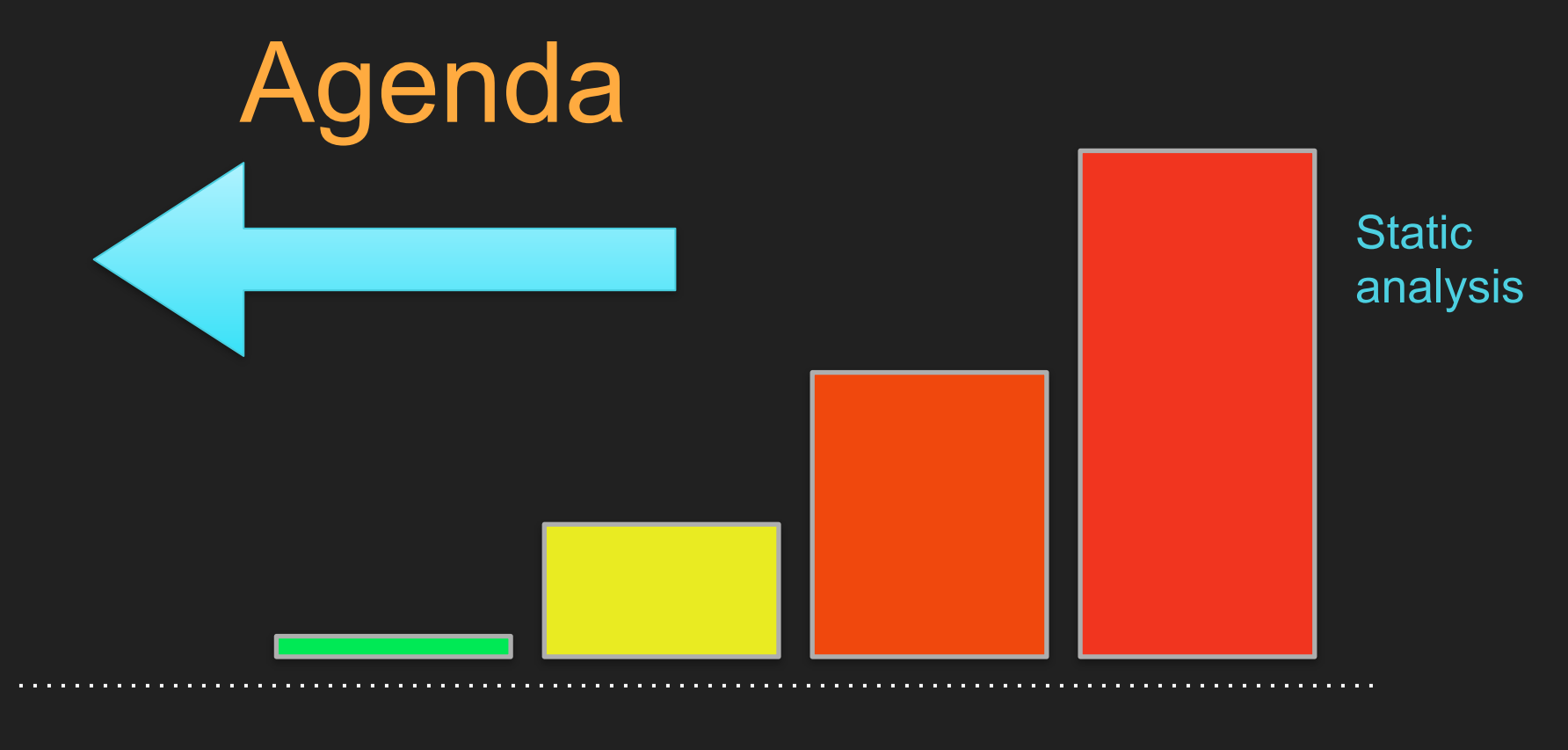

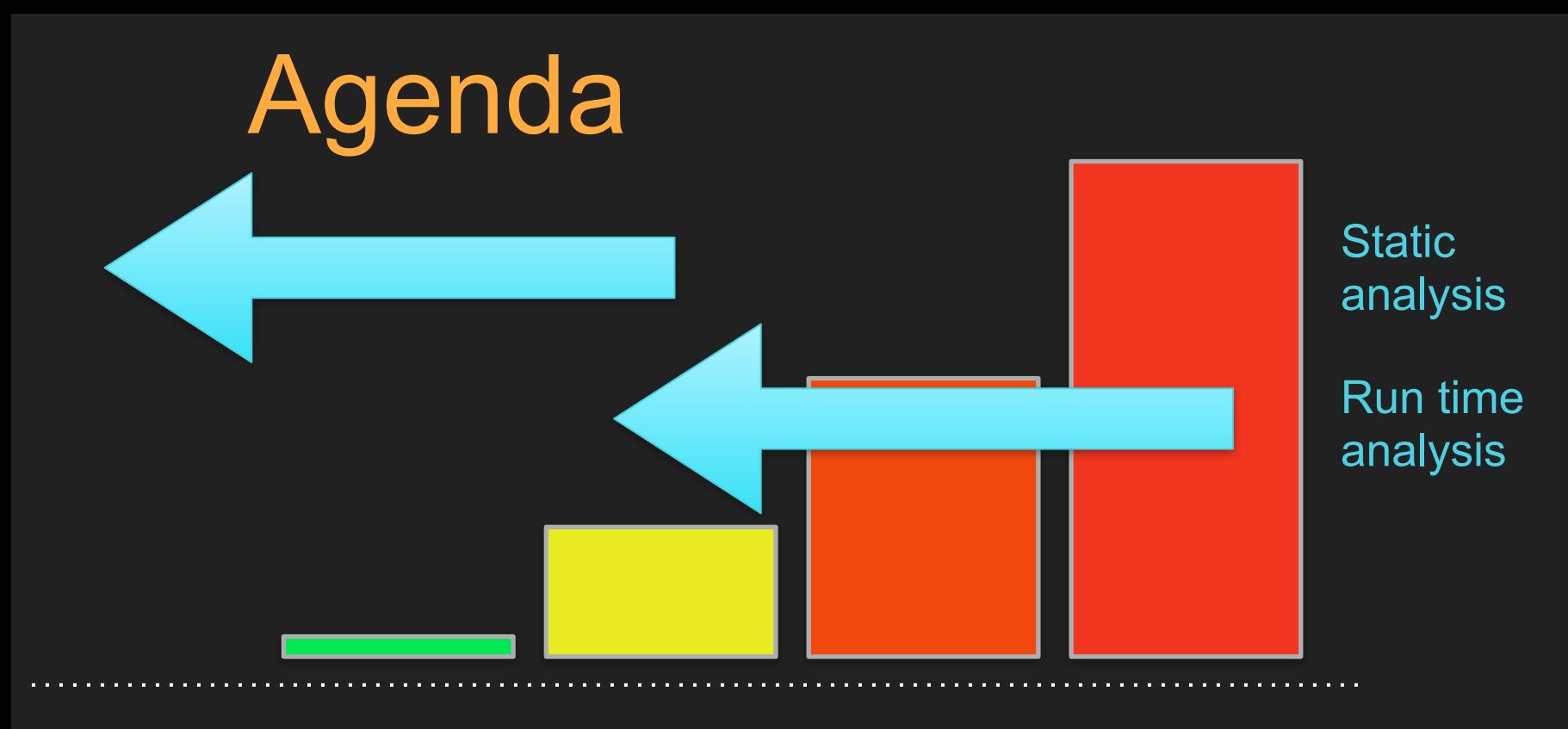

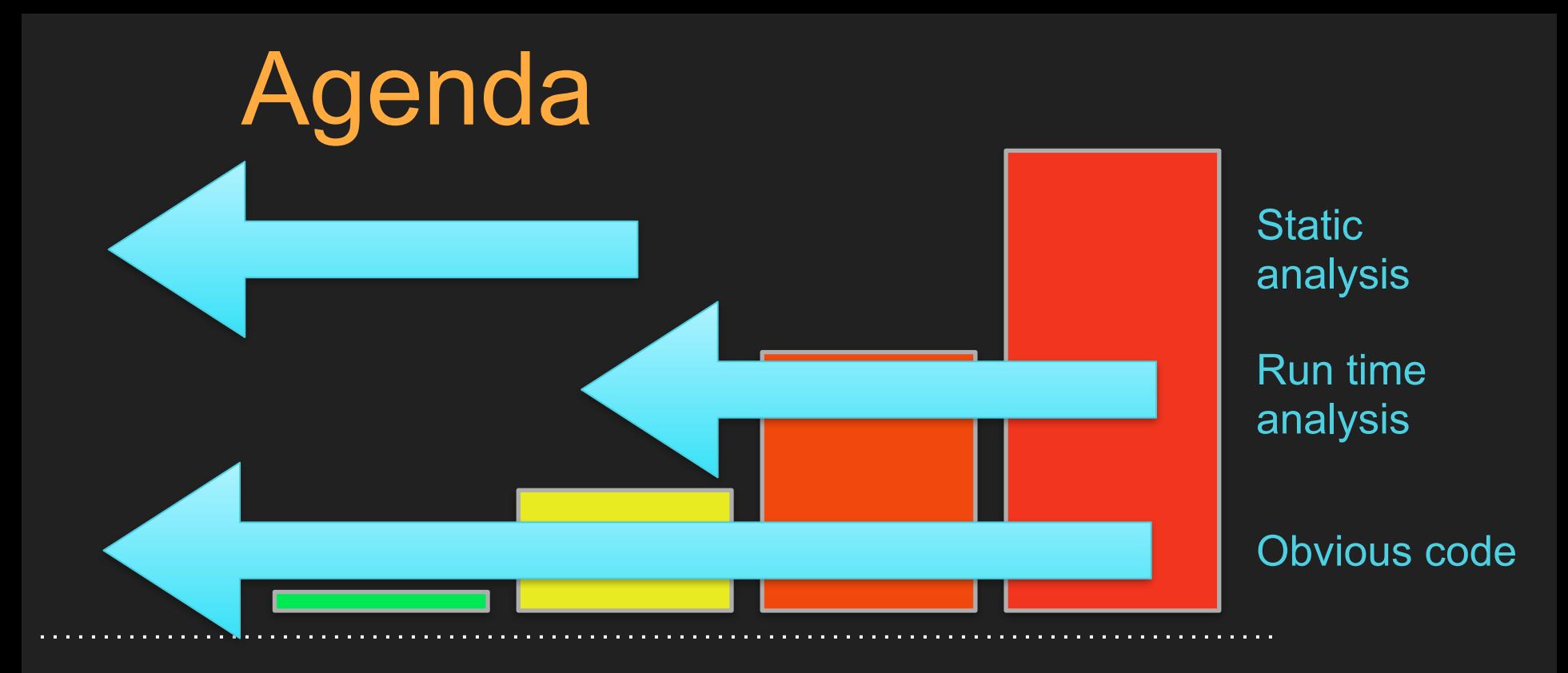

What the code should do

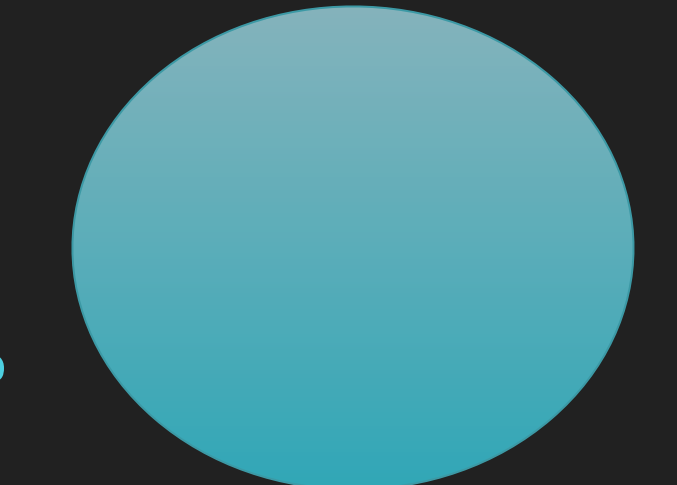

What the code should do

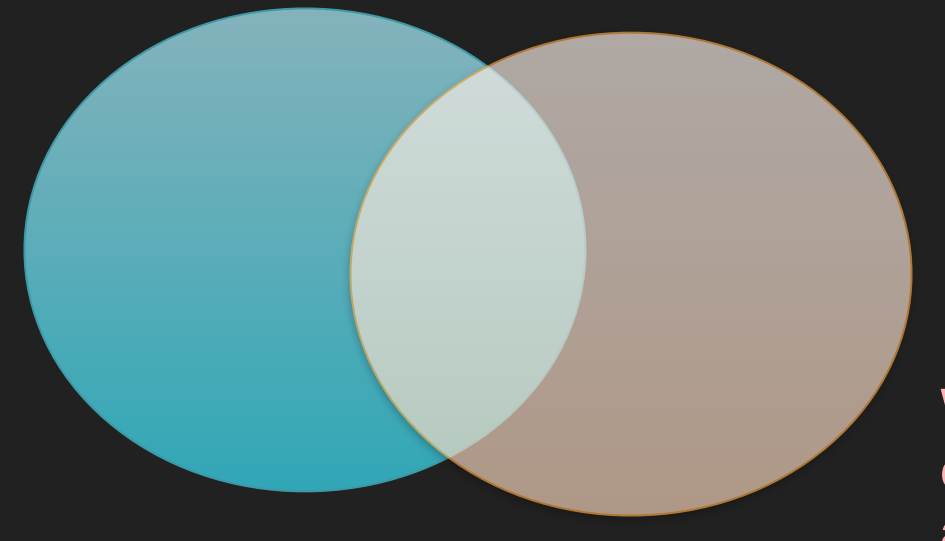

What the code actually does

What the developer thinks the code does

What the code should do

What the code actually does

#### What the developer thinks the code does

What the code should do

What the code actually does

Static analysis

# Is this code valid?

### function process(\$user) { function process(\$user) { // some implementation // some implementation }  $a = 1;$ process(\$a); process(\$a);}

# Is this code valid?

#### function process(\$user) { function process(\$user) { // some implementation // some implementation } }

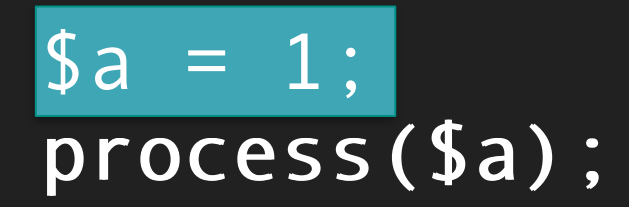
#### function process(\$user) { function process(\$user) { // some implementation // some implementation }  $a = 1$ ; }  $a = 1$ ;

process(\$a); process(\$a);

#### function process(\$user) { function process(\$user) { // some implementation // some implementation }  $a = 1$ ; }  $a = 1$ ;

process(\$a); process(\$a);

#### function process(User \$user) { // some implementation }  $a = 1;$ process(\$a);

#### function process(User \$user) { // some implementation }

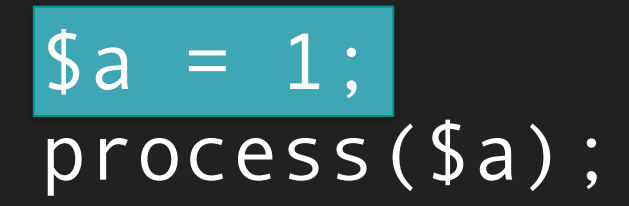

#### function process(User \$user) { // some implementation }

 $\text{sa} = 1$ ; process(\$a);

#### function process(User \$user) { // some implementation }

 $\text{sa} = 1$ ; process(\$a);

# **function** process(User \$user) { // some implementation ł  $\sin = 1$ ;  $process($ \$a); Expected User, got int more... (%F1)

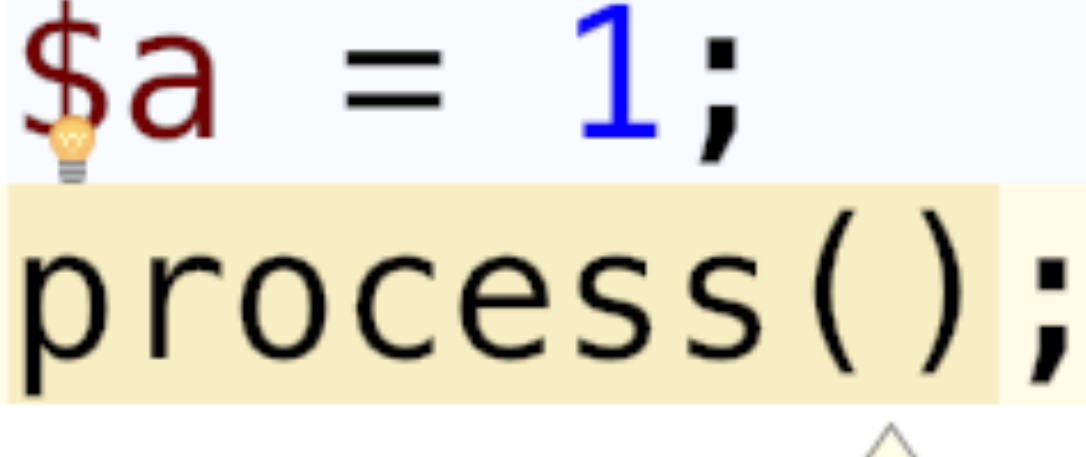

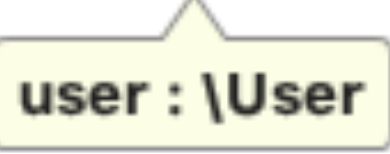

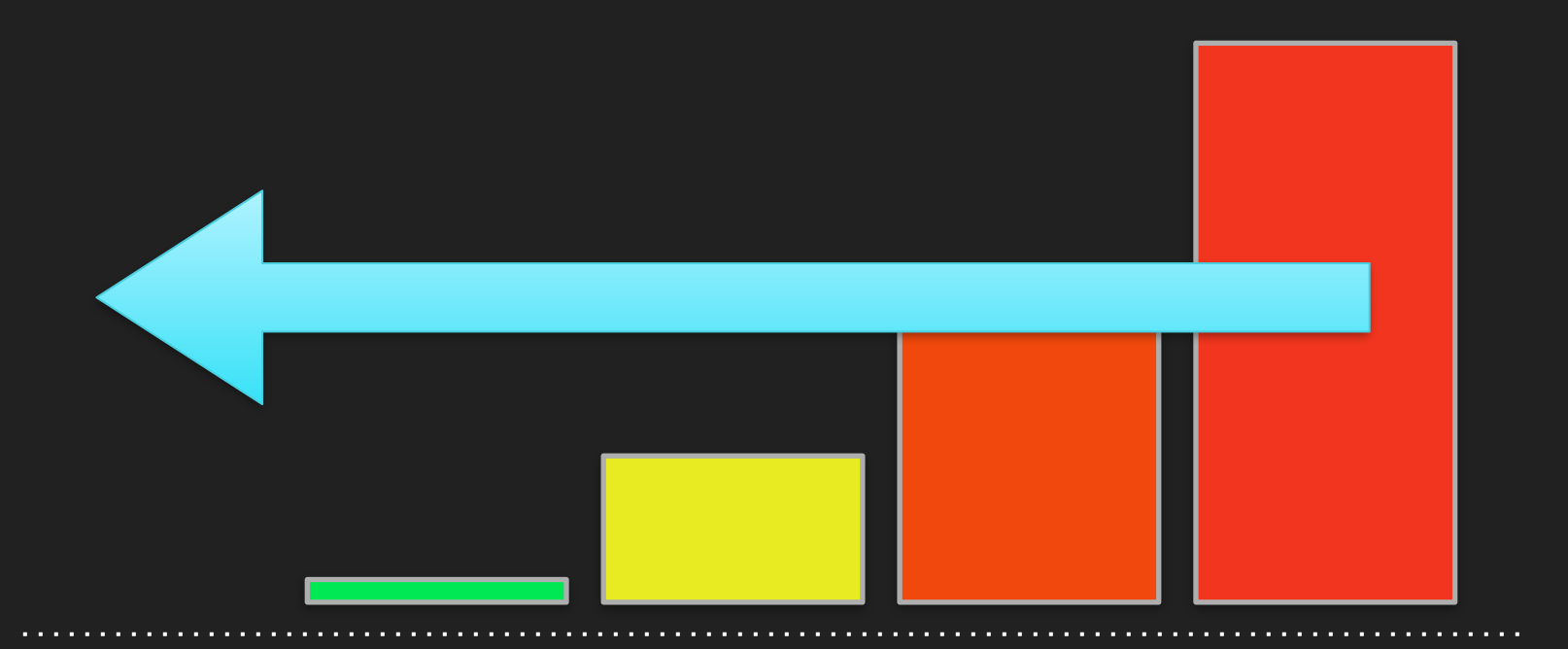

**Months** into operation Feature is first used Writing Testing code Before writing code

# Type hinting has helped

#### function process(User \$user) { // some implementation }  $a = 1$ ; process(\$a);

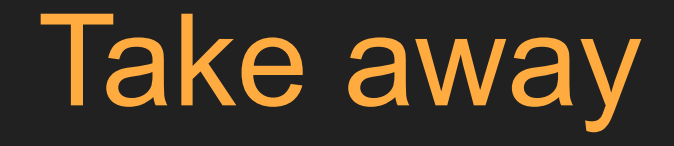

# Be explicit: Type hint everything

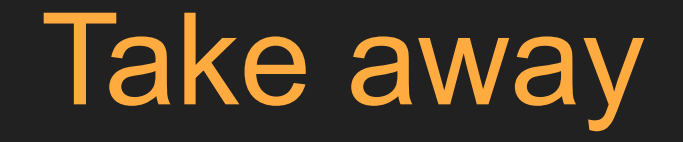

### Use a modern IDE

# More type hinting with PHP 7

#### function duplicateString ( string \$value, int \$times ): string

# More type hinting with PHP 7

#### function duplicateString ( string \$value, int Stimes ): string

# More type hinting with PHP 7

#### function duplicateString ( string \$value, int \$times ): string

function getUser(int \$id): User {…} function process(User \$user): void {…}  $a = getUser(12)$ ; process(\$a);

### function getUser(int \$id): User {…} function process(User \$user): void {…}

 $\sqrt{a} =$  getUser(12); process(\$a);

#### function getUser(int \$id): User {…}

#### function process(User \$user): void {…}

\$a = getUser(12); process(\$a);

### function getUser(int \$id): User {…} function process(User \$user): void {…}

\$a = getUser(12); process(\$a);

#### function getUser(int \$id): User {…}

#### function process(User \$user): void {…}

#### $|\$a| = getUser(12);$ process(\$a);

# function getUser(int \$id): User {…} function process(User \$user): void {…}

 $a = getUser(12)$ ; process(\$a);

#### function getUser(int \$id): User {…}

#### function process(User \$user): void {…}

 $a = getUser(12)$ ; process(\$a);

# Language level validation

function getUser(int \$id): User {…} function process(User \$user): void {…}

 $a = getUser("dave");$ process(\$a);

# Language level validation

#### function getUser(int \$id): User {...} function process(User \$user): void {…}

\$a = getUser("dave"); process(\$a);

# Language level validation

# function getUser(int \$id): User {...}

function process(User \$user): void {…}

 $\text{sa} = \text{getUser}(\text{``dave''}):$ process(\$a);

```
Gap in PHP type system: Generics
function getUsers(): array 
\left\{ \right. … get $user1, $user2, $user3 … 
    return [$user1, $user2, $user3]; 
}
```

```
Gap in PHP type system: Generics
function getUsers(): array 
\{ … get $user1, $user2, $user3 … 
   return [$user1, $user2, $user3]; 
}
```

```
Gap in PHP type system: Generics
function getUsers(): array
\left\{ \right. … get $user1, $user2, $user3 … 
    return [$user1, $user2, $user3]; 
}
```

```
Gap in PHP type system: Generics
function getUsers(): array <User>
\left\{ \right. … get $user1, $user2, $user3 … 
    return [$user1, $user2, $user3]; 
}
```
## A very important PHP contribution…

#### PHPStorm can simulate limited generics

```
class User { 
   public function getAccountNumber() :string {…} 
}
```

```
/** 
  * @return User[]
  */ 
function getUsers(): array \{ -1, 1, ... \}
```

```
$users = getUsers();foreach($users as $user) { 
   $accountNumber = $user->getAccountNumber(); 
}
```
#### PHPStorm can simulate limited generics

```
class User { 
   public function getAccountNumber() :string {…} 
}
```

```
/** 
  * @return User[]
  */ 
function getUsers(): array { ... }
```

```
$users = getUsers();
foreach($users as $user) { 
   $accountNumber = $user->getAccountNumber(); 
}
```

```
PHPStorm can simulate limited generics
```

```
class User { 
  public function getAccountNumber() :string {...}
}
```

```
/** 
  * @return User[]
  */ 
function getUsers(): array { ... }
```

```
\text{Stusers} = \text{getUsers}();
```

```
foreach($users as $user) { 
   $accountNumber = $user->getAccountNumber(); 
}
```

```
PHPStorm can simulate limited generics
```

```
class User { 
   public function getAccountNumber() :string {…} 
} 
/** 
  @return User[]
 */ 
function getUsers(): array { ... }
```
#### $\text{Stusers} = \text{getUsers}()$ ;

```
foreach($users as $user) { 
   $accountNumber = $user->getAccountNumber(); 
}
```

```
PHPStorm can simulate limited generics
```

```
class User { 
   public function getAccountNumber() :string {…} 
}
```

```
/** 
 * @return User[]
 *function getUsers(): array { ... }
```

```
$users = getUsers();
```

```
foreach($users as $user) { 
   $accountNumber = $user->getAccountNumber(); 
}
```

```
PHPStorm can simulate limited generics
```

```
class User { 
  public function getAccountNumber() :string {...}
}
```

```
/** 
  * @return User[]
  */ 
function getUsers(): array { ... }
```

```
$users = getUsers(); 
foreach($users as $user) { 
   $accountNumber = $user->getAccountNumber(); 
}
```
#### PHPStorm can simulate limited generics

```
class User { 
   public function getAccountNumber() :string {…} 
} 
/** 
  * @return User[]
  */ 
function getUsers(): array { ... }
$users = getUsers();
foreach($users as $user) { 
  $accountNumber = $user -spaceAccountNumber();
```
}

```
Static analysis can find errors
class User { 
   public function getAccountNumber() :string {…} 
} 
/** 
  * @return User[]
  */ 
function getUsers(): array \ ... }
{\text{Susers}} = {\text{getUsers}} ();
foreach($users as $user) { 
   $accountNumber = $user->getSomething(); 
}
```

```
Static analysis can find errors
class User { 
   public function getAccountNumber() :string {…} 
} 
/** 
  * @return User[]
  */ 
function getUsers(): array \{  ...  }
$users = getUsers();foreach($users as $user) { 
   $accountNumber = $user->getSomething(); 
}
```

```
Static analysis can find errors
class User { 
   public function getAccountNumber() :string {…} 
} 
/** 
  * @return User[]
  */ 
function getUsers(): array \{  ...  }
$users = getUsers();foreach($users as $user) { 
  \text{SaccountNumber} = \text{Suser-2getSomething()};}
```
#### Static analysis helps developers

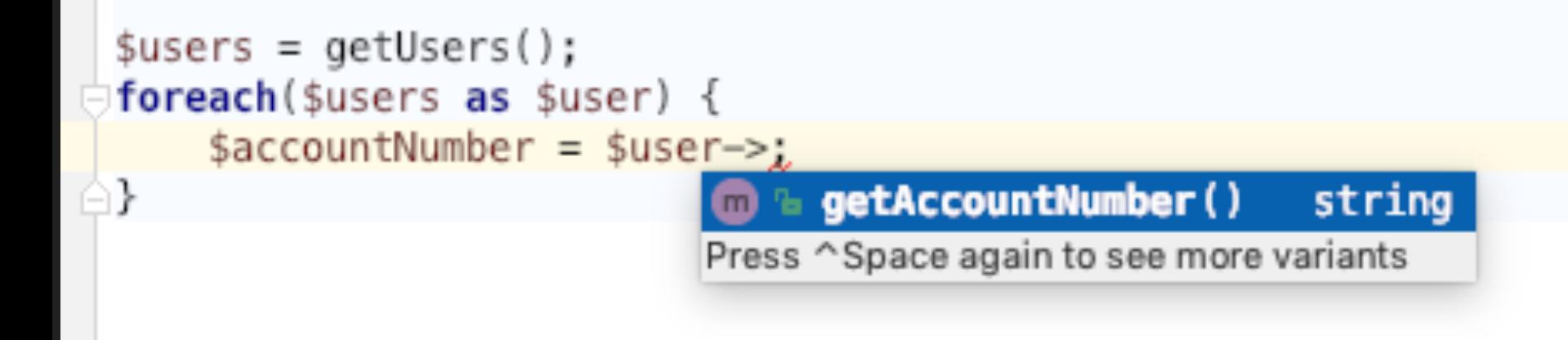

 $$users = [$ 

```
"jane" => $user1,"john" => suser2,
```

```
\vert\, \vert ; \vert
```
#### deactivate(\$users);

```
class User { 
   public function deactivate(): void {…} 
}
```

```
function deactivateUsers(array $users): void { 
   /**
```

```
 * @var string $name 
    * @var User $user 
    */ 
   foreach($users as $name => $user) { 
     echo "Deactivating [$name]"; 
     $user->deactivate(); 
 }
```

```
@DaveLiddament
     }
```
class User { public function deactivate(): void {…} }

```
function deactivateUsers(array $users): void { 
   /**
```

```
 * @var string $name
```

```
 * @var User $user
```

```
 */
```

```
 foreach($users as $name => $user) { 
     echo "Deactivating [$name]"; 
     $user->deactivate(); 
 }
```
class User { public function deactivate(): void {…} }

```
function deactivateUsers(array $users): void { 
   /**
```

```
 * @var string $name
```

```
 * @var User $user
```

```
 */
```

```
 foreach($users as $name => $user) { 
   echo "Deactivating [$name]"; 
   $user->deactivate();
```
@DaveLiddament }

}

```
class User { 
   public function deactivate(): void {…} 
}
```

```
function deactivateUsers(array $users): void {
   /**
```

```
 * @var string $name 
    * @var User $user 
    */ 
   foreach($users as $name => $user) { 
     echo "Deactivating [$name]"; 
     $user->deactivate(); 
 }
```

```
@DaveLiddament
     }
```
class User { public function deactivate(): void {…} }

function deactivateUsers(array \$users): void { /\*\* @var string \$name **@var User \$user**  $*$  , foreach(\$users as \$name => \$user) { echo "Deactivating [\$name]"; \$user->deactivate(); } }

```
@DaveLiddament
```
class User { public function deactivate(): void {…} }

function deactivateUsers(array \$users): void { /\*\*

```
 * @var string $name 
 * @var User $user
```
@DaveLiddament

}

}

 $\overline{\phantom{a}}$  \*  $\overline{\phantom{a}}$  $forceach(\overline{\$}users as \overline{\$}names =\overline{\$user})$  { echo "Deactivating [\$name]"; \$user->deactivate();

## Take away

# Be explicit: Use Docblock type hints for generics

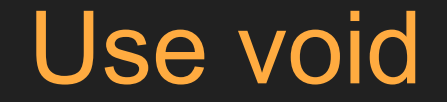

#### function deactivate(): void {...}  $$foo = decitive()$ ;

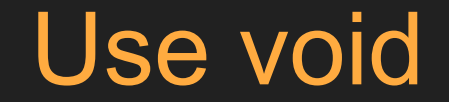

#### function deactivate(): void {...}

 $$foo = decitive()$ ;

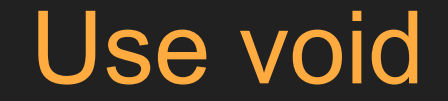

#### function deactivate(): void  $\{...\}$

\$foo = deactivate();

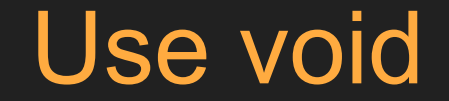

#### function deactivate(): void {…}

\$foo = deactivate();

Recap: Reduce the cost of building and maintaining software by minimising bugs and the impact of bugs.

• Analyse code without running it

- Analyse code without running it
- Prevent bugs even entering the code base

- Analyse code without running it
- Prevent bugs even entering the code base
- Type hinting and doc blocks comments help static analysis tools

•which in turn help developers

- Analyse code without running it
- Prevent bugs even entering the code base
- Type hinting and doc blocks comments help static analysis tools

•which in turn help developers

• Use an IDE that offers static analysis

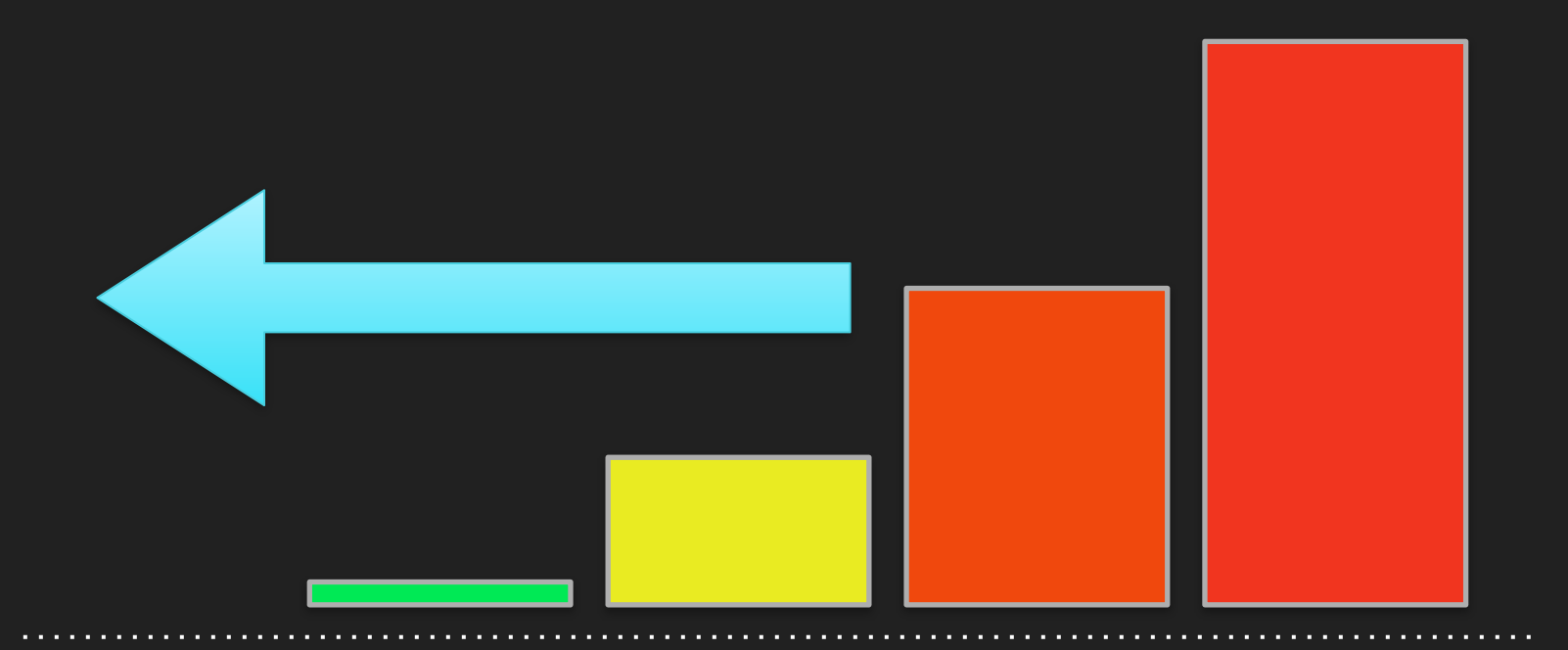

**Months** into operation Feature is first used Writing Testing code Before writing code

## Static analysis is no silver bullet

## Run time analysis

## Run time analysis

• Testing

## Run time analysis

• Testing

• Assertions

Run time analysis: Testing

```
function foo(bool $bar): void 
{ 
    if ($bar) { 
       … do something … 
      } else { 
       … code with a bug … 
 } 
}
```
#### function foo(bool \$bar): void

```
 if ($bar) { 
        … do something … 
      } else { 
       … code with a bug … 
 }
```
}

{

```
function foo(bool $bar): void 
{
       (sbar) … do something … 
      } else { 
       … code with a bug … 
 } 
}
```

```
function foo(bool $bar): void 
{ 
    if ($bar) { 
       … do something … 
     else
       … code with a bug … 
 } 
}
```
## Higher our 'code coverage' the more bugs we'll find

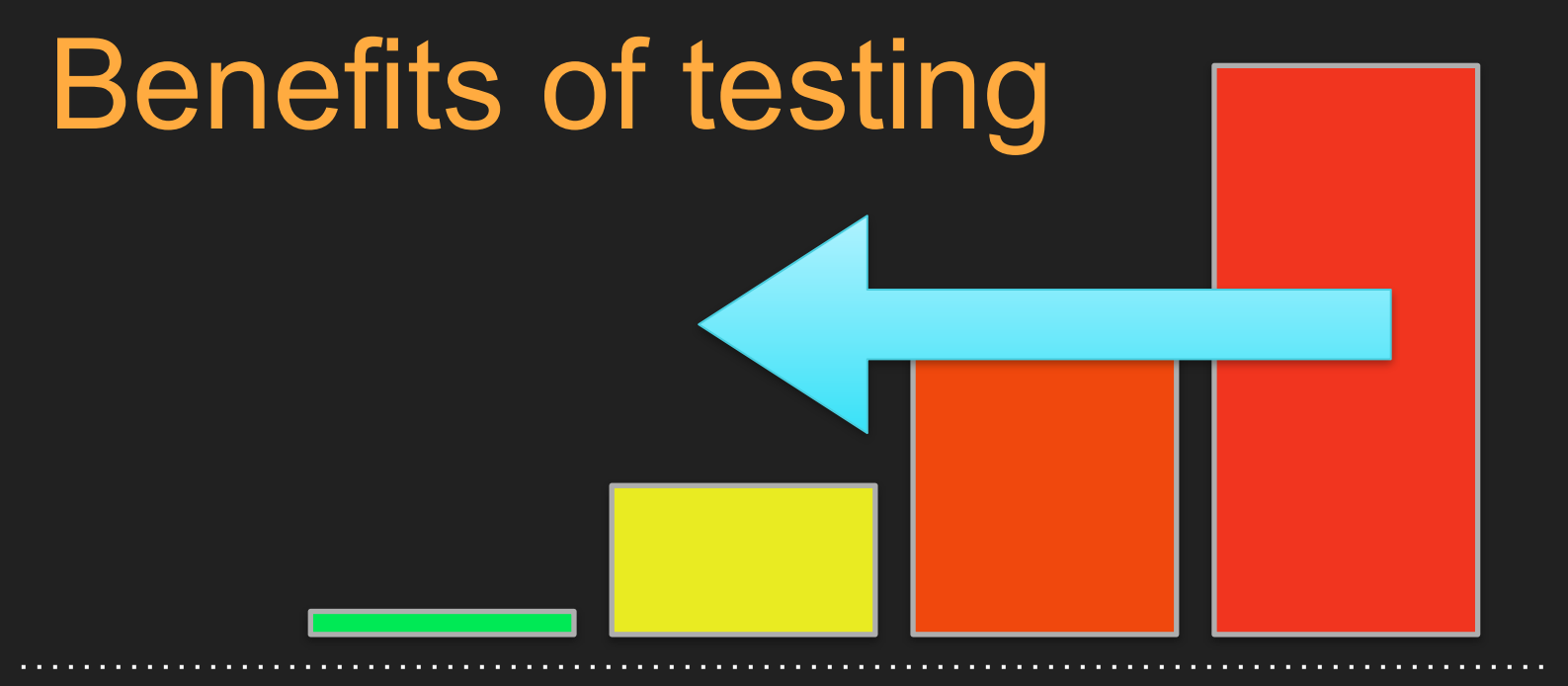

**Months** into operation Feature is first used Writing Testing code Before writing code

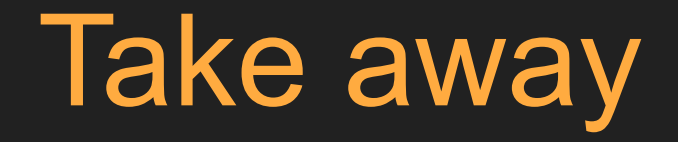

## Write tests
# More run time analysis: Assertions

# More run time analysis: Assertions

Statements that the developer believes should always be true

## Can we improve this code

#### public function setStatus(string \$status){ \$this->status = \$status;

@DaveLiddament

### Improvement 1: Add constants

const REGISTERED = 'registered'; const STARTED = 'started'; const FINISHED = 'finished'; const QUIT = 'quit';

public function setStatus(string \$status){ \$this->status = \$status; }

### Improvement 1: Add constants

const REGISTERED = 'registered'; const STARTED = 'started'; const FINISHED = 'finished'; const QUIT = 'quit';

#### public function setStatus(string \$status){ \$this->status = \$status;

@DaveLiddament

### Improvement 2: Add assertion

… constants defined as before …

public function setStatus(string \$status){ if (!in\_array(\$status,[self::REGISTERED, self::STARTED, self::FINISHED]) { throw new Exception("Invalid status"); } \$this->status = \$status;

### Improvement 2: Add assertion

… constants defined as before …

public function setStatus(string \$status){ if (!in\_array(\$status,[self::REGISTERED, self::STARTED, self::FINISHED]) { throw new Exception("Invalid status"); } \$this->status = \$status; }

### Improvement 2: Add assertion

… constants defined as before …

public function setStatus(string \$status){ if (!in\_array(\$status,[self::REGISTERED, self::STARTED, self::FINISHED]) { throw new Exception("Invalid status"); }

$$
$this->status = $status;
$$

@DaveLiddament

### Create Assert class

```
class Assert {
```

```
public static function oneOf( 
   $value, 
   array $validValues, 
   string $error) {
```
 if (!in\_array(\$value, \$validValues) { throw new Exception(\$error);

}

### Create Assert class

class Assert {

public static function oneOf( \$value, array \$validValues, string \$error) { Τ

 if (!in\_array(\$value, \$validValues) { throw new Exception(\$error);

@DaveLiddament

}

### Create Assert class

```
class Assert {
```
public static function oneOf( \$value, array \$validValues, string \$error) {

if (!in array(\$value, \$validValues) { throw new Exception(\$error); }

@DaveLiddament

### Improvement 3: Use Assert class

… constants defined as before …

```
public function setStatus(string $status){ 
   Assert::oneOf( 
   $status, 
   [self::REGISTERED, self::STARTED, self::FINISHED], 
   "Invalid status");
```

```
 $this->status = $status;
```
### Improvement 3: Use Assert class

… constants defined as before …

public function setStatus(string \$status){

```
 Assert::oneOf( 
 $status, 
 [self::REGISTERED, self::STARTED, self::FINISHED], 
 "Invalid status");
```
 $$this$ ->status =  $$status;$ 

@DaveLiddament

٦

### Asserts

Assert::null Assert::notNull Assert::isEmpty Assert::notEmpty Assert::greaterThan Assert::lessThan

…

## Assertion Packages

Write your own

webmozart/assert

beberlei/assert

/\*\*

```
 * Returns Roman Numeral of $number. 
  * NOTE: $number must be between 1 and 5000 
  */ 
function asRomanNumeral(int $number): string { 
  Assert::inRange($number, 1, 5000);
```

```
 … some implementation …
```
/\*\*

```
Returns Roman Numeral of $number.
  * NOTE: $number must be between 1 and 5000 
  */ 
function asRomanNumeral(int $number): string { 
 Assert::inRange($number, 1, 5000);
```

```
 … some implementation …
```
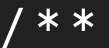

\*/

}

#### Returns Roman Numeral of \$number. \* NOTE: \$number must be between 1 and 5000

#### function asRomanNumeral(int \$number): string { Assert::inRange(\$number, 1, 5000);

```
 … some implementation …
```
/\*\*

```
 * Returns Roman Numeral of $number. 
  * NOTE: $number must be between 1 and 5000 
  */ 
function asRomanNumeral(int $number): string { 
   if ($number < 1 || $number > 5000) { 
     throw new Exception("[$number] out of range"); 
   }
```
… some implementation …

#### /\*\*

#### \* Returns Roman Numeral of \$number.

 \* NOTE: \$number must be between 1 and 5000 \*/

#### function asRomanNumeral(int \$number): string { if (\$number < 1 || \$number > 5000) { throw new Exception("[\$number] out of range"); }

#### … some implementation …

@DaveLiddament

```
if (<math>\sqrt{5}</math> type == 1) { $message = 'hello'; 
} elseif ($type == 2) { 
     $message = 'goodbye'; 
}
```
#### sendMessage(\$message);

if  $(**5**type == 1)$  { \$message = 'hello'; } elseif (\$type == 2) { \$message = 'goodbye'; }

#### sendMessage(\$message);

if  $($type == 1) {}$  \$message = 'hello';  $elseif (style) == 2)$  \$message = 'goodbye'; }

### sendMessage(\$message);

```
if (<math>\overline{5}</math> type == 1) { $message = 'hello'; 
} elseif ($type == 2) { 
     $message = 'goodbye'; 
}
```
#### sendMessage(\$message);

# Now I'm happier…

```
if ($type == 1) {} $message = 'hello'; 
} elseif ($type == 2) { 
    $message = 'goodbye'; 
} else { 
    throw new Exception("Invalid type"); 
} 
sendMessage($message);
```
# Now I'm happier…

if  $($type == 1) {}$  \$message = 'hello'; } elseif (\$type == 2) { \$message = 'goodbye'; } else { throw new Exception("Invalid type"); } sendMessage(\$message);

## Won't our code crash more?

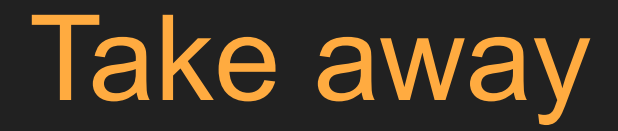

Be explicit: Use assertions to document assumptions or limitations

Invalid type

Invalid type

Invalid type [\$type]

Invalid type

Invalid type [\$type]

Invalid type [\$type] for user [\$userId]

- Document assumptions / limitations
	- type example
	- roman numeral

- Document assumptions / limitations
	- type example
	- roman numeral
- NOT validation

- Document assumptions / limitations
	- type example
	- roman numeral
- NOT validation
- Messages to other developers / future you
## Benefits of Assertions

- Document assumptions / limitations
	- type example
	- roman numeral
- NOT validation
- Messages to other developers / future you
- Can not be ignored

## Benefits of Assertions

- Document assumptions / limitations
	- type example
	- roman numeral
- NOT validation
- Messages to other developers / future you
- Can not be ignored
- Sooner you fail the better

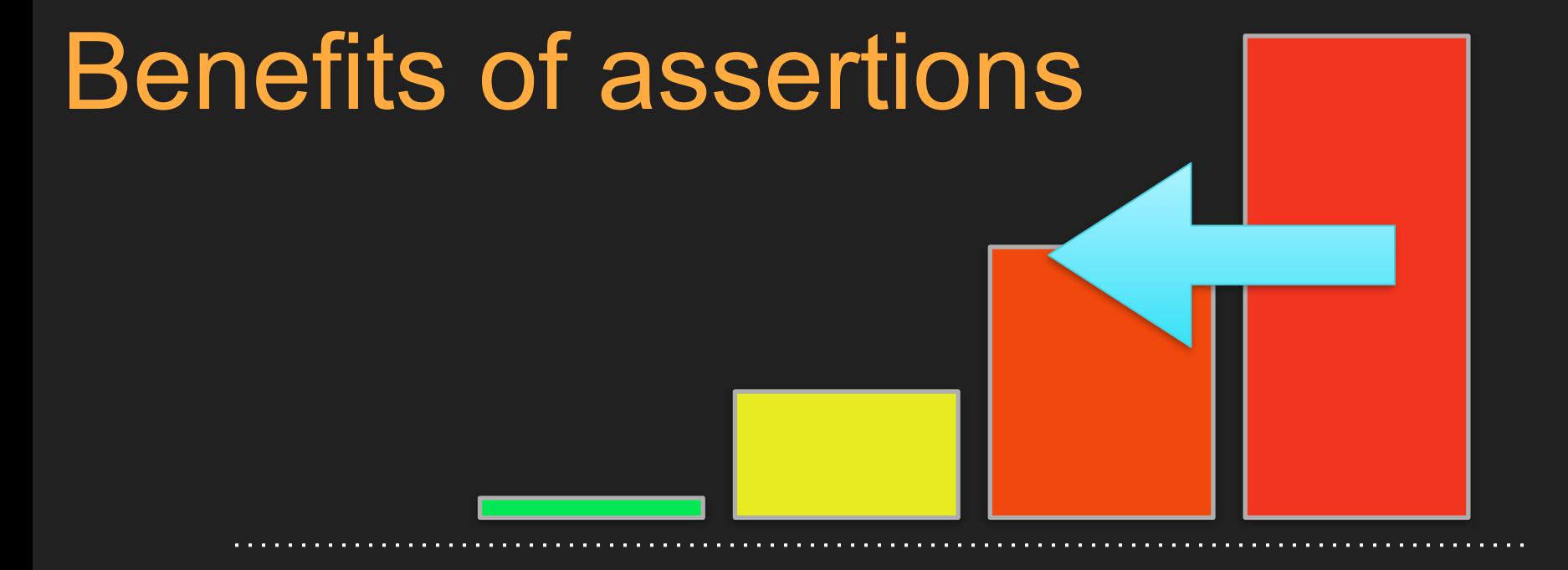

**Months** into operation Feature is first used Writing Testing code Before writing code

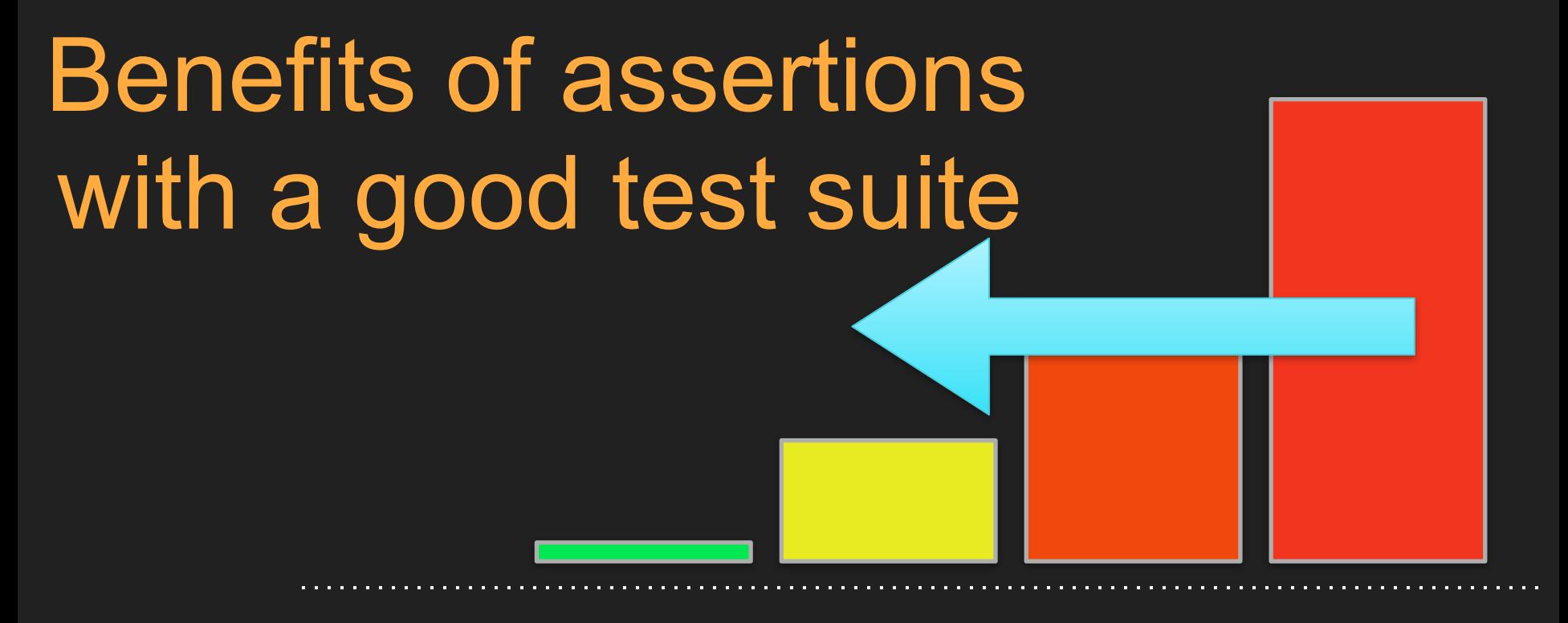

**Months** into operation Feature is first used Writing Testing code Before writing code

# Assertions are great

Recap: Reduce the cost of building and maintaining software by minimising bugs and the impact of bugs.

• Code is executed

- Code is executed
- Only find bugs in code that is executed

- Code is executed
- Only find bugs in code that is executed
- Assertions document assumptions and limitations

• Use Value objects rather than primitives

- Use Value objects rather than primitives
- Readable code

- Use Value objects rather than primitives
- Readable code
- Rename and refactor

# Don't be so primitive

#### Can we improve this code?

class MarketingCampaign {

… some methods …

 public function addAddress(string \$address); }

\$campaign = new MarketingCampaign(); \$campaign->addAddress(["dave@phpsw.uk](mailto:dave@phpsw.uk?subject=)")

#### Can we improve this code?

class MarketingCampaign {

… some methods …

 public function addAddress(string \$address); }

\$campaign = new MarketingCampaign(); \$campaign->addAddress(["dave@phpsw.uk](mailto:dave@phpsw.uk?subject=)")

#### These are all strings…

[dave@phpsw.uk](mailto:dave@phpsw.uk?subject=)

[fredblogs.com](http://fredblogs.com)

fred.blogs

[fred@blogs.com](mailto:fred@blogs.com?subject=)

6 Lower Park Row, Bristol

#### These are all strings…

[dave@phpsw.uk](mailto:dave@phpsw.uk?subject=)

[fredblogs.com](http://fredblogs.com)

fred.blogs

[fred@blogs.com](mailto:fred@blogs.com?subject=)

6 Lower Park Row, Bristol

#### This is wrong (and our IDE can't spot mistake)

class MarketingCampaign {

.. some methods ..

 public function addAddress(string \$address); }

\$campaign = new MarketingCampaign(); \$campaign->addAddress("6 Lower Park Row, Bristol")

#### This is wrong (and our IDE can't spot mistake)

class MarketingCampaign {

.. some methods ..

 public function addAddress(string \$address); }

 $\frac{1}{2}$  Campaign  $\frac{1}{2}$  new Marketing Campaign(); \$campaign->addAddress("6 Lower Park Row, Bristol")

class EmailAddress {

private \$emailAddress;

 public function \_\_construct(string \$emailAddress) { \$this->emailAddress = \$emailAddress; }

 public function getEmailAddress(): string { return \$this->emailAddress; }

class EmailAddress {

```
 private $emailAddress;
```

```
 public function __construct(string $emailAddress) { 
     $this->emailAddress = $emailAddress; 
 }
```

```
 public function getEmailAddress(): string { 
     return $this->emailAddress; 
 }
```
class EmailAddress {

private \$emailAddress;

public function construct(string \$emailAddress) { \$this->emailAddress = \$emailAddress;

```
 public function getEmailAddress(): string { 
   return $this->emailAddress;
```
@DaveLiddament

 $\begin{array}{c} \circ \\ \circ \end{array}$ 

}

class EmailAddress {

private \$emailAddress;

 public function \_\_construct(string \$emailAddress) { \$this->emailAddress = \$emailAddress; }

 public function getEmailAddress(): string { return \$this->emailAddress;

@DaveLiddament

 $\begin{array}{c} \circ \\ \circ \end{array}$ 

class MarketingCampaign {

.. some methods ..

 public function addAddress(EmailAddress \$address); }

 $\frac{1}{2}$ campaign = new MarketingCampaign(); \$emailAddress = new EmailAddress(["dave@phpsw.uk](mailto:dave@phpsw.uk?subject=)") \$campaign->addAddress(\$emailAddress)

class MarketingCampaign {

.. some methods ..

 public function addAddress(EmailAddress \$address); }

 $\frac{1}{2}$ campaign = new MarketingCampaign(); \$emailAddress = new EmailAddress(["dave@phpsw.uk](mailto:dave@phpsw.uk?subject=)") \$campaign->addAddress(\$emailAddress)

class MarketingCampaign {

.. some methods ..

 public function addAddress(EmailAddress \$address); }

\$campaign = new MarketingCampaign(); \$emailAddress = new EmailAddress(["dave@phpsw.uk](mailto:dave@phpsw.uk?subject=)") \$campaign->addAddress(\$emailAddress)

class MarketingCampaign {

.. some methods ..

 public function addAddress(EmailAddress \$address); }

 $\frac{1}{2}$ campaign = new MarketingCampaign(); \$emailAddress = new EmailAddress(["dave@phpsw.uk](mailto:dave@phpsw.uk?subject=)") \$campaign->addAddress(\$emailAddress)

#### This will fail (and your IDE will warn you)

class MarketingCampaign {

```
.. some methods ..
```
 public function addAddress(EmailAddress \$address); }

\$campaign = new MarketingCampaign(); \$campaign->addAddress("6 Lower Park Row, Bristol")

#### This will fail (and your IDE will warn you)

class MarketingCampaign {

```
 .. some methods ..
```
 public function addAddress(EmailAddress \$address); }

```
\frac{1}{2}campaign = new MarketingCampaign();
$campaign->addAddress("6 Lower Park Row, Bristol")
```
#### But this is wrong

#### \$emailAddress = new EmailAddress("6 Lower Park Row");

#### But this is wrong

#### $\texttt{SemailAddress} = \texttt{new EmailAddress}$  ("6 Lower Park Row");

#### Add validation

public function \_\_construct(string \$emailAddress) {

\$isValidEmailAddress = … check valid email …

 Assert::true(\$isValidEmailAddress, "Invalid email address [\$emailAddress]");

 \$this->emailAddress = \$emailAddress; }

#### Add validation

#### public function \_\_construct(string \$emailAddress) {

\$isValidEmailAddress = … check valid email …

 Assert::true(\$isValidEmailAddress, "Invalid email address [\$emailAddress]");

 \$this->emailAddress = \$emailAddress; }

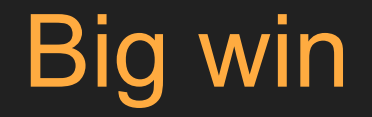

We're guaranteed that EmailAddress represents a correctly formatted email address.
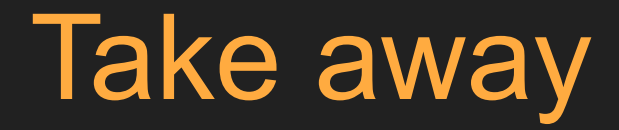

Be explicit: Use Value Objects rather than primitives if it makes sense to do so

## More advantages of using value objects rather than primitives

Are these email addresses the same?

## [dave@phpsw.uk](mailto:dave@phpsw.uk?subject=)

## DAVE@phpsw.uk

## [DAVE@phpsw.UK](mailto:DAVE@phpsw.uk)

## [dave@PHPSW.uk](mailto:dave@phpsw.uk)

## Store canonical form

public function \_\_construct(string \$emailAddress) {

… validate email address …

\$this->emailAddress = \$this->asCanonical(\$emailAddress);

## Store canonical form

public function \_\_construct(string \$emailAddress) {

… validate email address …

\$this->emailAddress = \$this->asCanonical(\$emailAddress);

### Postcodes formats

Canonical: No spaces: Fixed width: B1 1AB B11AB B1 1AB

## Add domain specific logic

### public function getPostcode(): string {…}

### public function getNoSpacesPostcode(): string {…}

### public function getFixedWidthPostcode(): string {…}

## Are these positions equal?

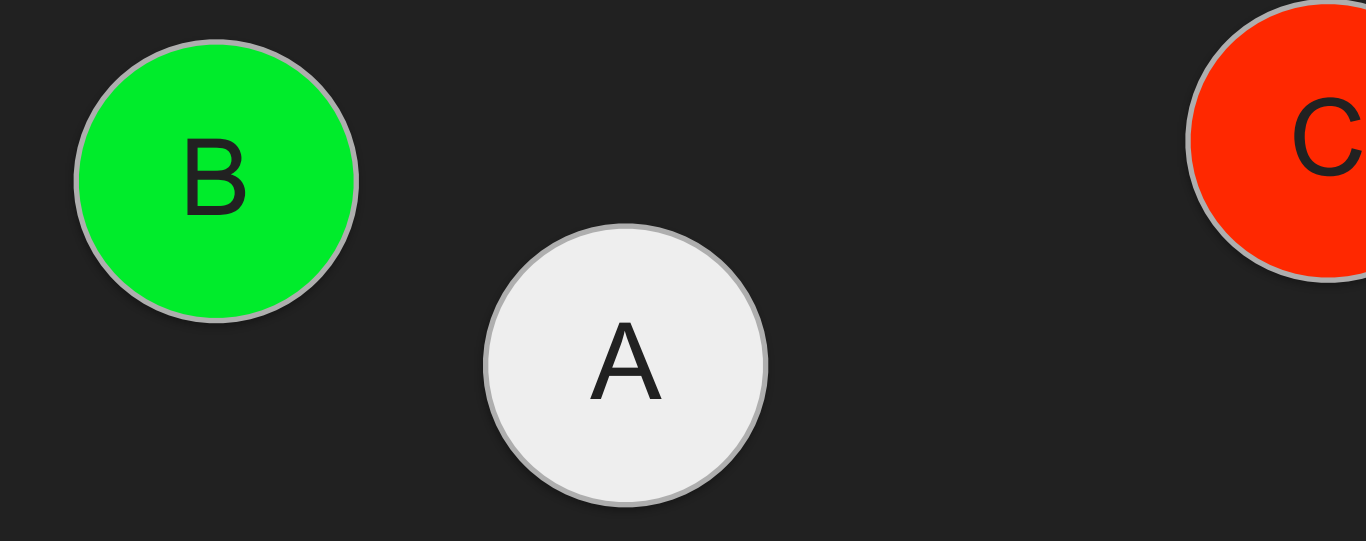

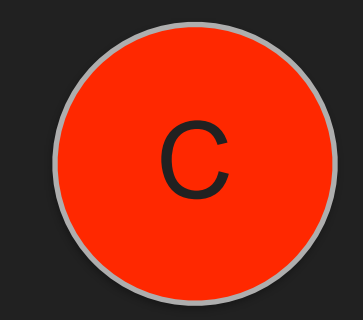

## Are these positions equal?

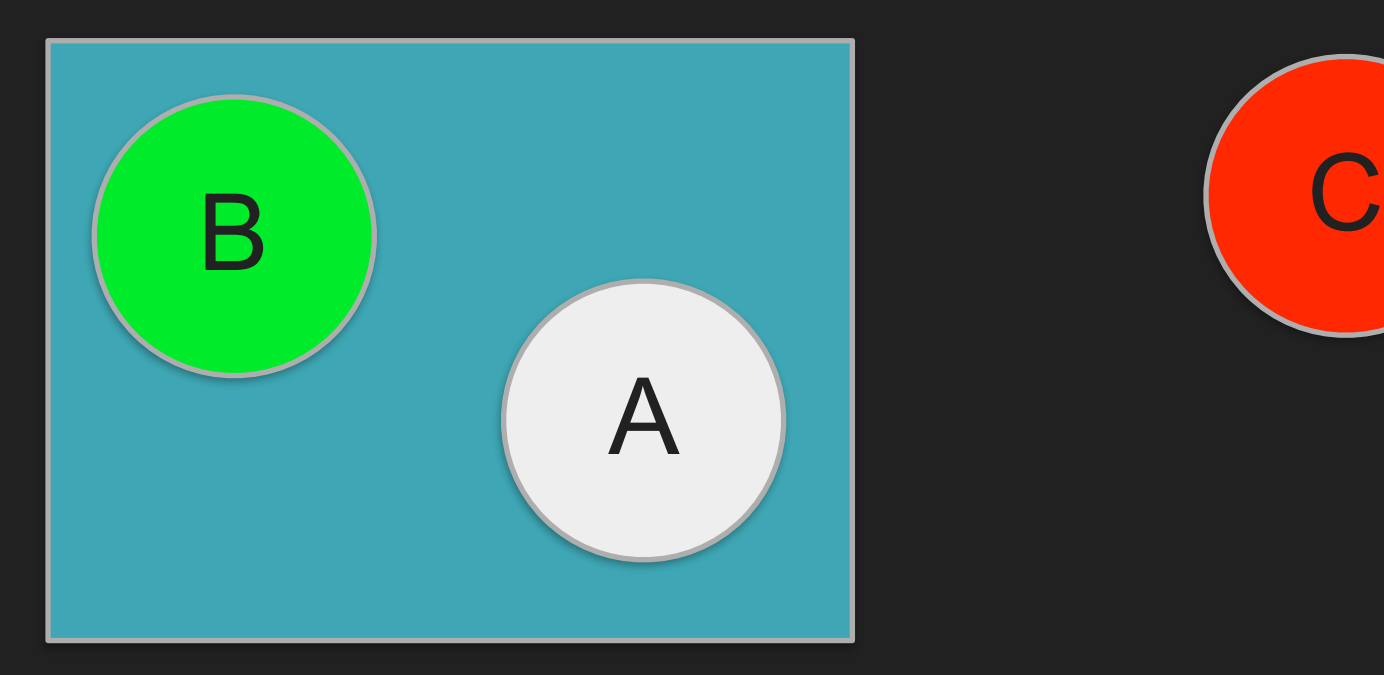

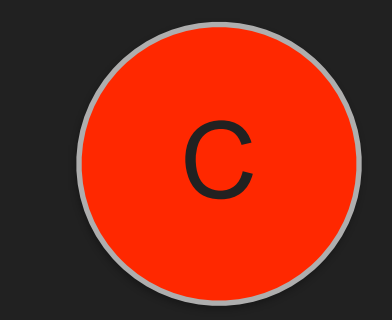

## Add equals method

```
class Point 
{ 
   const TOLERANCE = 10;
```

```
 … Other methods …
```

```
 public function equals(Point $other): bool 
\left\{\begin{array}{c} \end{array}\right. $distance = calculateDistance($this, $other); 
       return $distance < self::TOLERANCE; 
 }
```
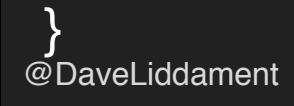

## Add equals method

class Point { const TOLERANCE = 10;

… Other methods …

public function equals(Point \$other): bool

 \$distance = calculateDistance(\$this, \$other); return \$distance < self::TOLERANCE;

@DaveLiddament }

 $\vert \vert$  {

## Be careful comparing objects…

```
if (\frac{1}{2}) point1 == \frac{1}{2} point2) {
     … some code …
```

```
 if ($point1->equals($point2)) { 
    … some code …
```
@DaveLiddament

}

## Be careful comparing objects…

if  $(\frac{1}{2})$   $\left( \frac{1}{2} \right)$   $\left( \frac{1}{2} \right)$   $\left( \frac{1}{2} \right)$   $\left( \frac{1}{2} \right)$   $\left( \frac{1}{2} \right)$   $\left( \frac{1}{2} \right)$   $\left( \frac{1}{2} \right)$   $\left( \frac{1}{2} \right)$   $\left( \frac{1}{2} \right)$   $\left( \frac{1}{2} \right)$   $\left( \frac{1}{2} \right)$   $\left( \frac{1}{2} \right)$   $\left( \frac{1}{2} \right)$  … some code …

### if (\$point1->equals(\$point2)) { … some code …

@DaveLiddament

 $\vert$  }

## Be careful comparing objects…

### if  $(\frac{1}{2})$  point1 ==  $\frac{1}{2}$  point2) { … some code …

### if (\$point1->equals(\$point2)) { … some code …

@DaveLiddament

}

 $\left| \ \right|$ 

```
class Person 
{ 
   /** 
     @Column(type="String") */ 
   private $emailAddress; 
   public function setEmailAddress(EmailAddress $emailAddress) { 
     $this->emailAddress = $emailAddress->asString(); 
 } 
   public function getEmailAddress(): EmailAddress { 
      return new EmailAddress($emailAddress);
```
class Person

#### /\*\*

 $\{ \_$ 

```
@Column(type="string")
```

```
\begin{array}{|c|c|c|c|c|}\hline \text{ } & \text{*/} & \\\hline \end{array} private $emailAddress;
```
 public function setEmailAddress(EmailAddress \$emailAddress) { \$this->emailAddress = \$emailAddress->asString(); }

 public function getEmailAddress(): EmailAddress { return new EmailAddress(\$emailAddress); }

```
class Person 
{ 
    /** 
      @Colum() (type="string")
    */ 
   private $emailAddress;
```
 public function setEmailAddress(EmailAddress \$emailAddress) { \$this->emailAddress = \$emailAddress->asString();

 public function getEmailAddress(): EmailAddress { return new EmailAddress(\$emailAddress);

@DaveLiddament

 $\vert$  }

```
class Person 
{ 
   /** 
     @Column(type="String") */ 
   private $emailAddress;
```

```
 public function setEmailAddress(EmailAddress $emailAddress) { 
     $this->emailAddress = $emailAddress->asString(); 
 }
```
### public function getEmailAddress(): EmailAddress { return new EmailAddress(\$emailAddress);

@DaveLiddament

 $\vert$  }

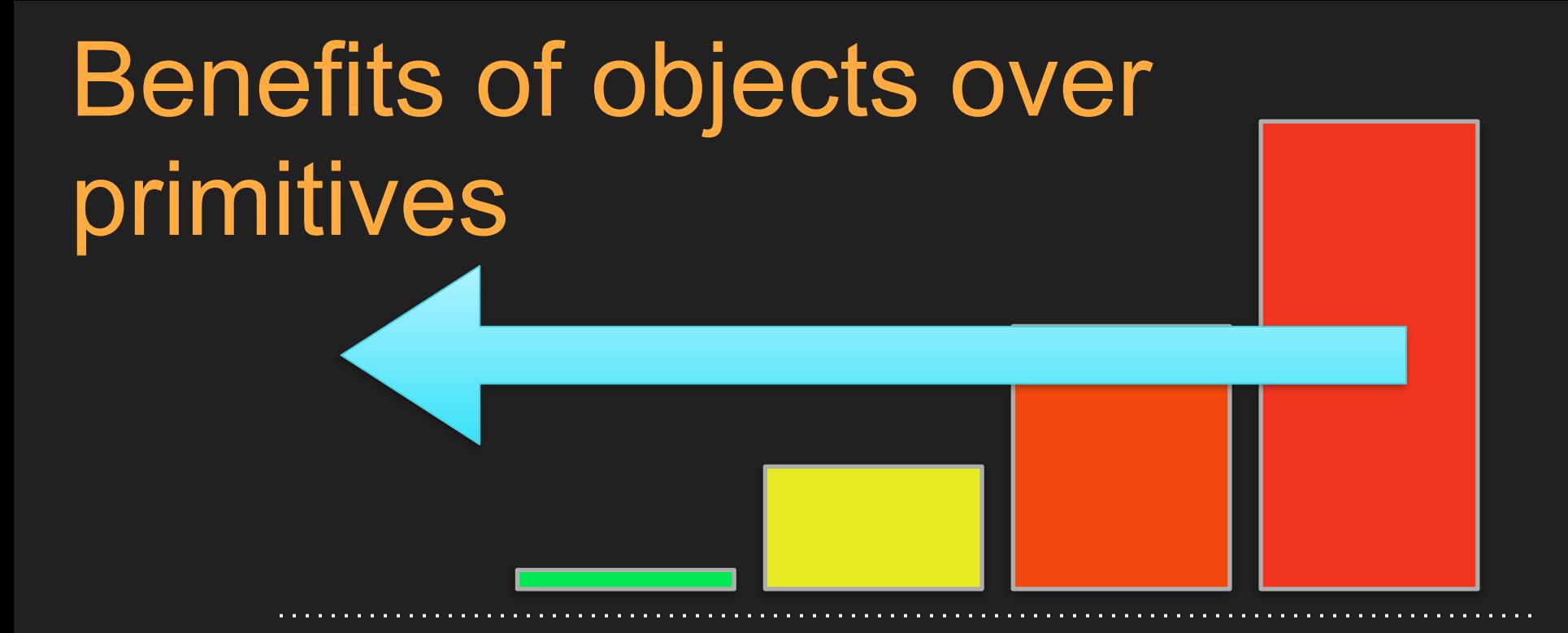

**Months** into operation Feature is first used Writing Testing code Before writing code

• More obvious code

- More obvious code
- Type hinting

- More obvious code
- Type hinting
- Validation

- More obvious code
- Type hinting
- Validation
- Define what equals means

- More obvious code
- Type hinting
- Validation
- Define what equals means
- Add domain specific functionality

Readable code

## Is this code correct?

function isCatA(\$a)

```
{ 
  if (\sqrt{5a} == 18 | \sqrt{5a} == 19) return true; 
 } 
   return false; 
}
```
### All tests pass. 100% line, branch & boolean coverage.

## Is this code correct?

function isCategoryAdult(\$a) { if  $(\$a == 18 \mid \; \$a == 19)$  { return true; } return false; }

### All tests pass. 100% line, branch & boolean coverage.

Is this code correct? function isCategoryAdult(\$age) { if (\$age == 18 || \$age == 19) { return true; } return false; }

### All tests pass. 100% line, branch & boolean coverage.

# Is this code correct?

function isCategoryAdult(int \$age): bool

```
if ($age == 18 || $age == 19) {
     return true; 
 } 
   return false; 
}
```
### All tests pass. 100% line, branch & boolean coverage.

@DaveLiddament

{

```
Is this code correct?
/** 
  * Return true if person is adult 
 * (age is 18 or over) 
 */ 
function isCategoryAdult(int $age): bool 
{ 
 if ($age == 18 || $age == 19) {
     return true; 
 } 
   return false; 
}
```
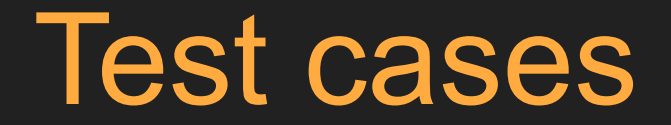

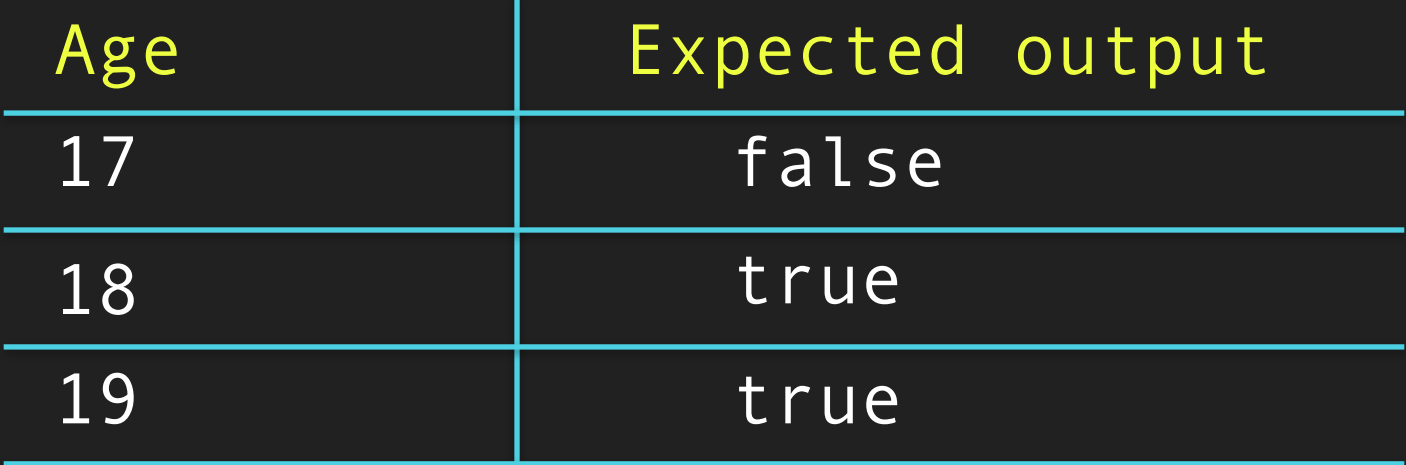

# Could we write more tests?

# It's harder for bugs to hide in clean code

# Take away

# Be explicit: Write really obvious, really boring code.

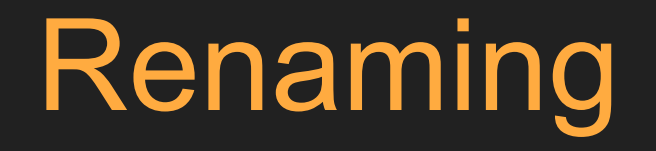
# Naming is hard

```
class User { 
  public function getName() {…} 
} 
class Game { 
 public function getName() {...}
}
```
class User { public function getName() {...} }

class Game { public function getName() {…} }

```
class User { 
  public function getName() {…} 
} 
class Game { 
  public function getQuest() {…} 
}
```

```
class User { 
  public function getName() {…} 
}
```

```
class Game { 
 public function getQuest() {...}
}
```

```
function getUser() {…}
```

```
function getGame() {…}
```

```
suser = getUser();
$game = getGame();
```

```
echo 'Hello ' . $user->getName(); 
echo 'You are playing ' . $game->getName();
```

```
function getUser() {…}
```

```
function getGame() {…}
```

```
suser = getUser();
$game = getGame();
```

```
echo 'Hello ' . $user->getName();
echo 'You are playing ' . $game->getName();
```

```
function getUser(): User \{...\}
```

```
function getGame(): Game {…}
```

```
suser = getUser();
$game = getGame();
```

```
echo 'Hello ' . $user->getName(); 
echo 'You are playing ' . $game->getQuest();
```
function getUser(): User {...}

function getGame(): Game {...}

```
suser = getUser();
$game = getGame();
```
echo 'Hello ' . \$user->getName(); echo 'You are playing ' . \$game->getQuest();

- function getUser(): User {...}
- function getGame(): Game {...}

```
suser = getUser();
$game = getGame();
```

```
echo 'Hello ' . $user->getName();
echo 'You are playing ' . $game->getQuest();
```
### Win-Win: Rename and refactor

# Take away

# Use your IDE to rename code to be cleaner

Refactor

# Assertions are good, but some could point to a code smell

#### $$shape = new Shape()$ ; \$shape->setType("square")

```
switch($shape->getType()) {
```

```
 case 'square': 
   $area = … calculate area of square … 
   break; 
 case 'triangle': 
   $area = … calculate area of triangle … 
   break; 
 … more shapes … 
 default:
```

```
 throw new Exception("Invalid shape");
```
switch(\$shape->getType()) {

```
 case 'square': 
   $area = … calculate area of square … 
   break;
```

```
 case 'triangle': 
   $area = … calculate area of triangle … 
   break;
```

```
 … more shapes …
```

```
 default:
```

```
 throw new Exception("Invalid shape");
```
switch(\$shape->getType()) {

```
 case 'square': 
   $area = … calculate area of square … 
   break;
```

```
 case 'triangle': 
   $area = … calculate area of triangle … 
   break;
```

```
 … more shapes …
```

```
 default:
```

```
 throw new Exception("Invalid shape");
```

```
switch($shape->getType()) {
```

```
 case 'square': 
   $area = … calculate area of square … 
   break;
```

```
 case 'triangle': 
   $area = … calculate area of triangle … 
   break;
```

```
 … more shapes …
```
#### default: throw new Exception("Invalid shape");

@DaveLiddament

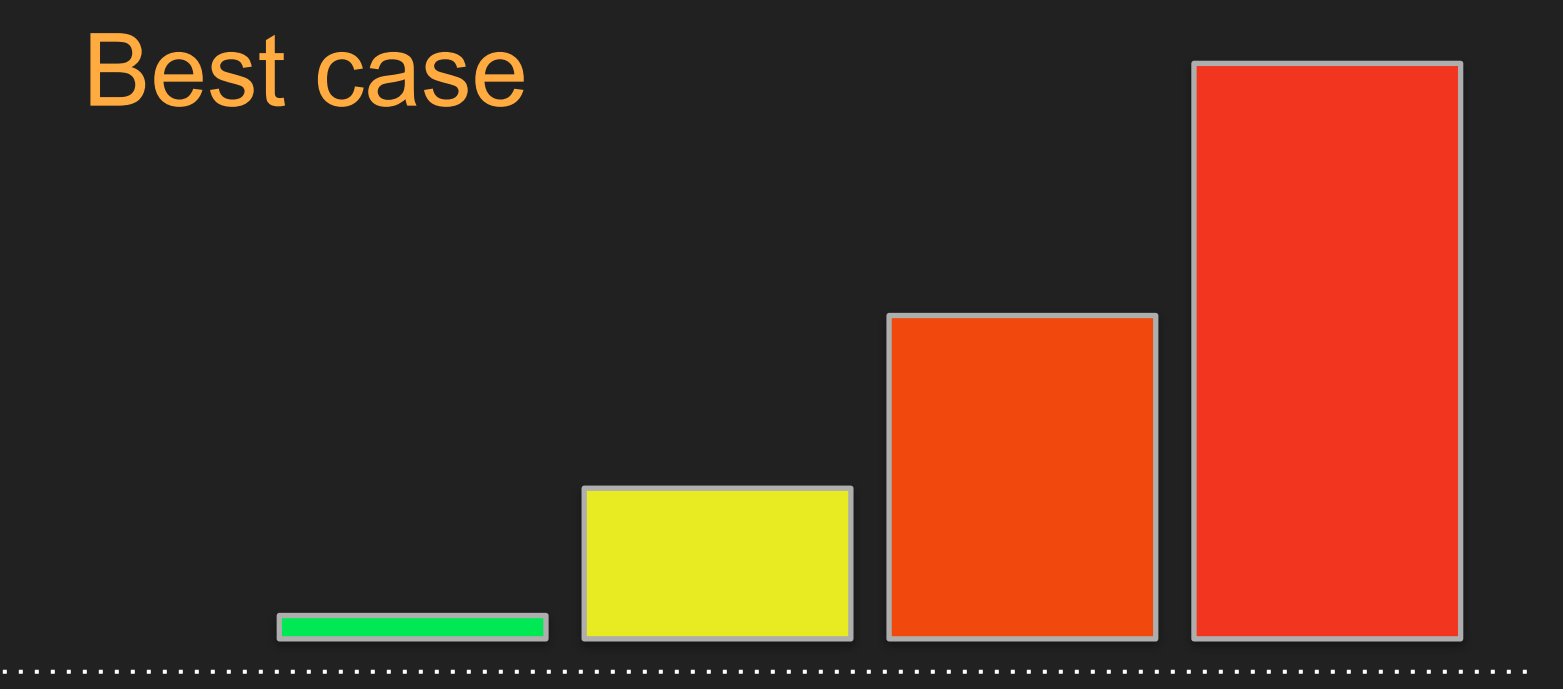

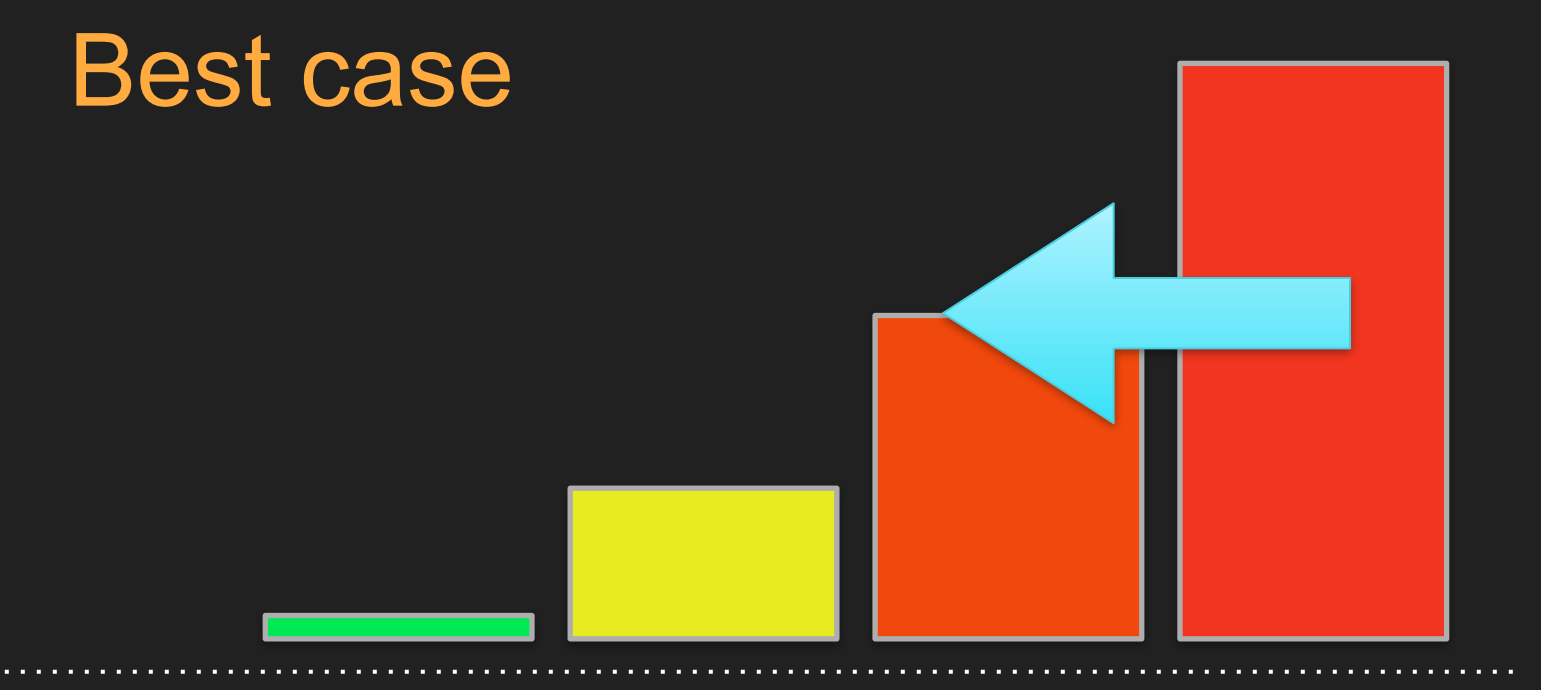

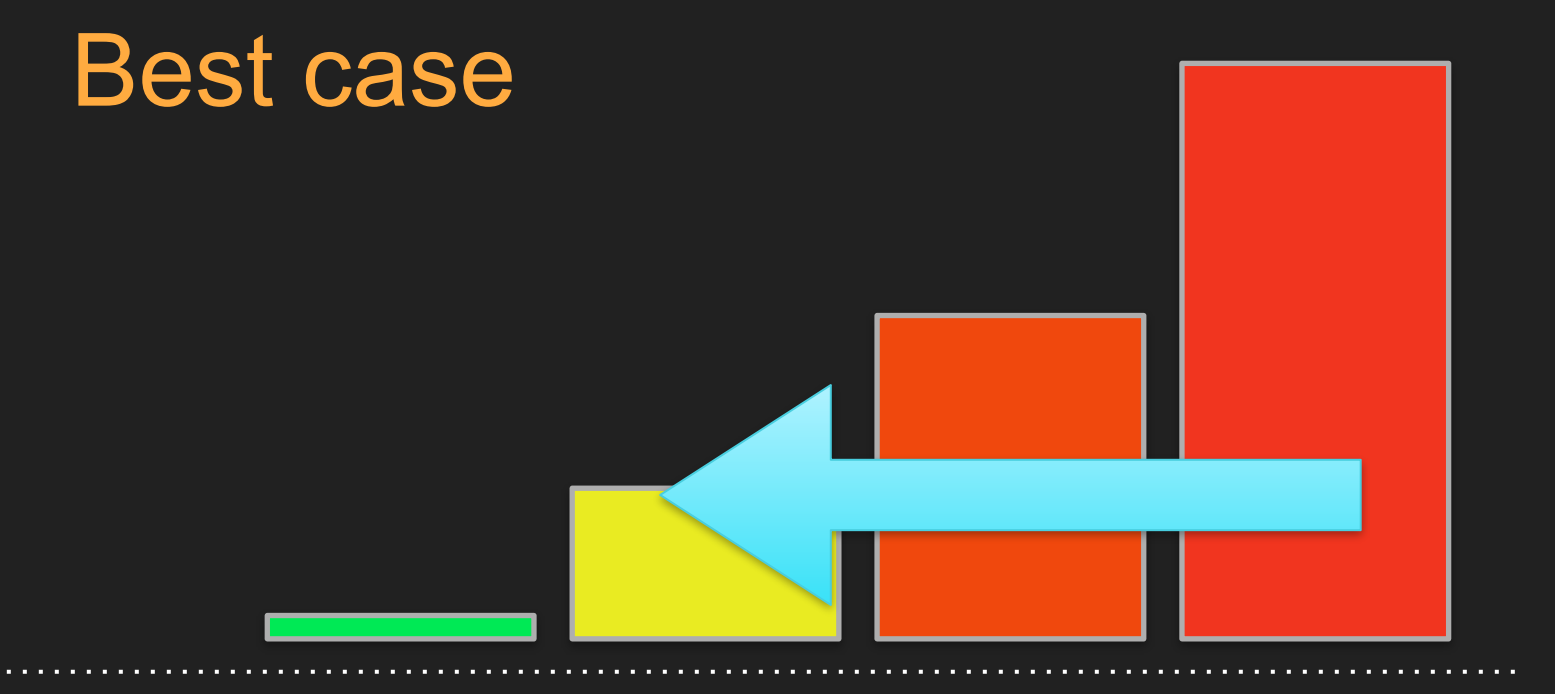

#### Improve the shape object

class Shape {

#### public function getType() {…}

@DaveLiddament

### Improve the shape object

abstract class Shape {

#### public function getType() {…}

@DaveLiddament

### Improve the shape object

abstract class Shape {

#### public function getType() {…}

abstract public function getArea();

@DaveLiddament

class Square extends Shape {

 public function getArea() { … calculate area of square …

}

class Square extends Shape {

#### public function getArea() { … calculate area of square …

@DaveLiddament

}

#### class Square extends Shape {

#### public function getArea() { … calculate area of square …

@DaveLiddament

}

class Triangle extends Shape {

 public function getArea() { … calculate area of triangle …

}

#### We replace…

#### \$shape = new Shape("square");

With…

#### \$shape = new Square();

### And replace…

switch(\$shape->getType()) {

```
 case 'square': 
   $area = … calculate area of square … 
   break; 
 case 'triangle': 
   $area = … calculate area of triangle … 
   break; 
 … more shapes …
```
#### default:

```
 throw new Exception("Invalid shape");
```
#### With this…

#### \$area = \$shape->getArea();

### Introduce a new shape

class Hexagon extends Shape {

 public function getArea() { … calculate area of hexagon …

}

### Introduce a new shape

#### class Hexagon extends Shape {

#### public function getArea() { … calculate area of hexagon … }

@DaveLiddament

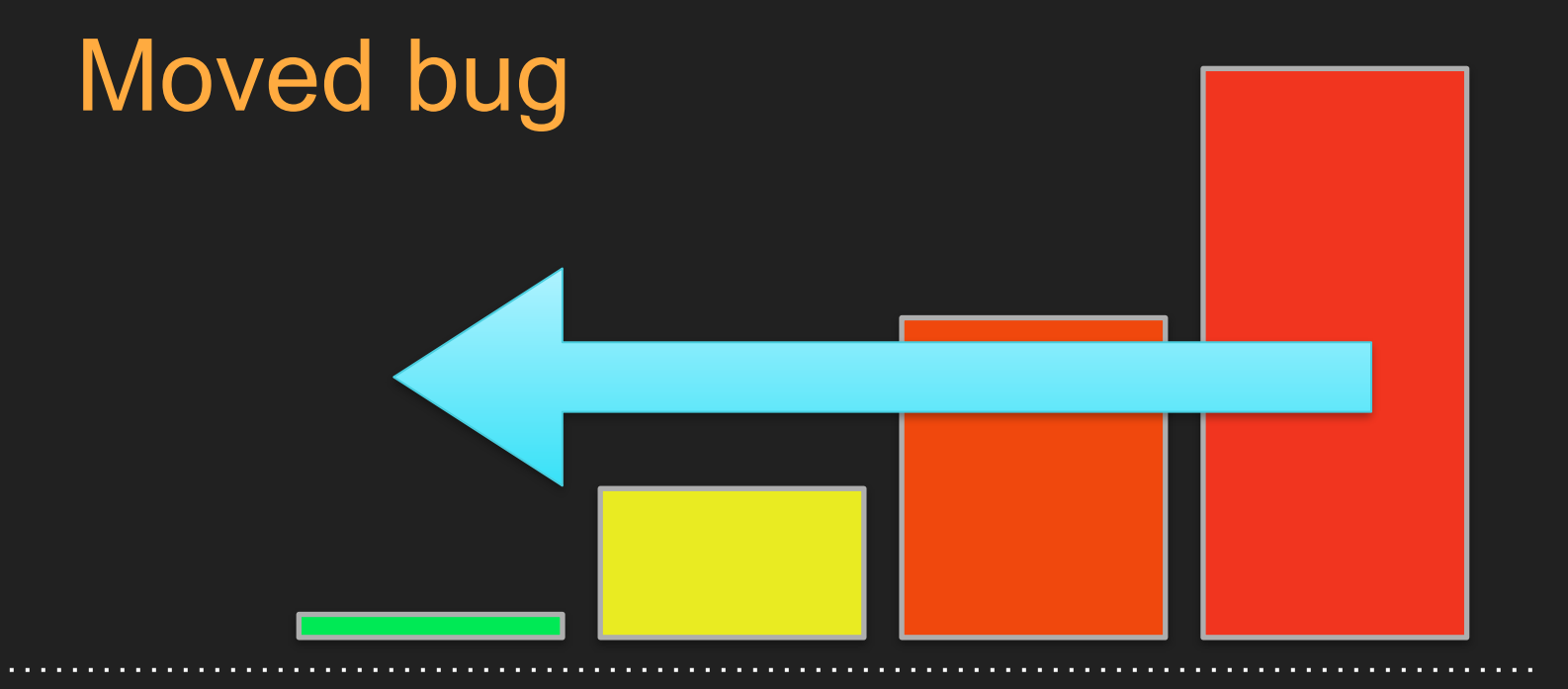

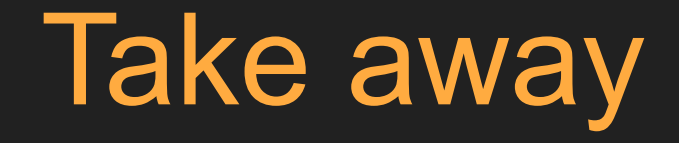

# Refactor code to be cleaner
Recap: Reduce the cost of building and maintaining software by reducing bugs and the impact of bugs.

• Clean code = hard for bugs to hide

- Clean code = hard for bugs to hide
- Consider using objects rather than primitives

- Clean code = hard for bugs to hide
- Consider using objects rather than primitives
- Rename and refactor to keep your code clean

# Summary: Be more explicit

What the developer thinks the code does

What the code should do What the

code actually does

# Upward Spiral

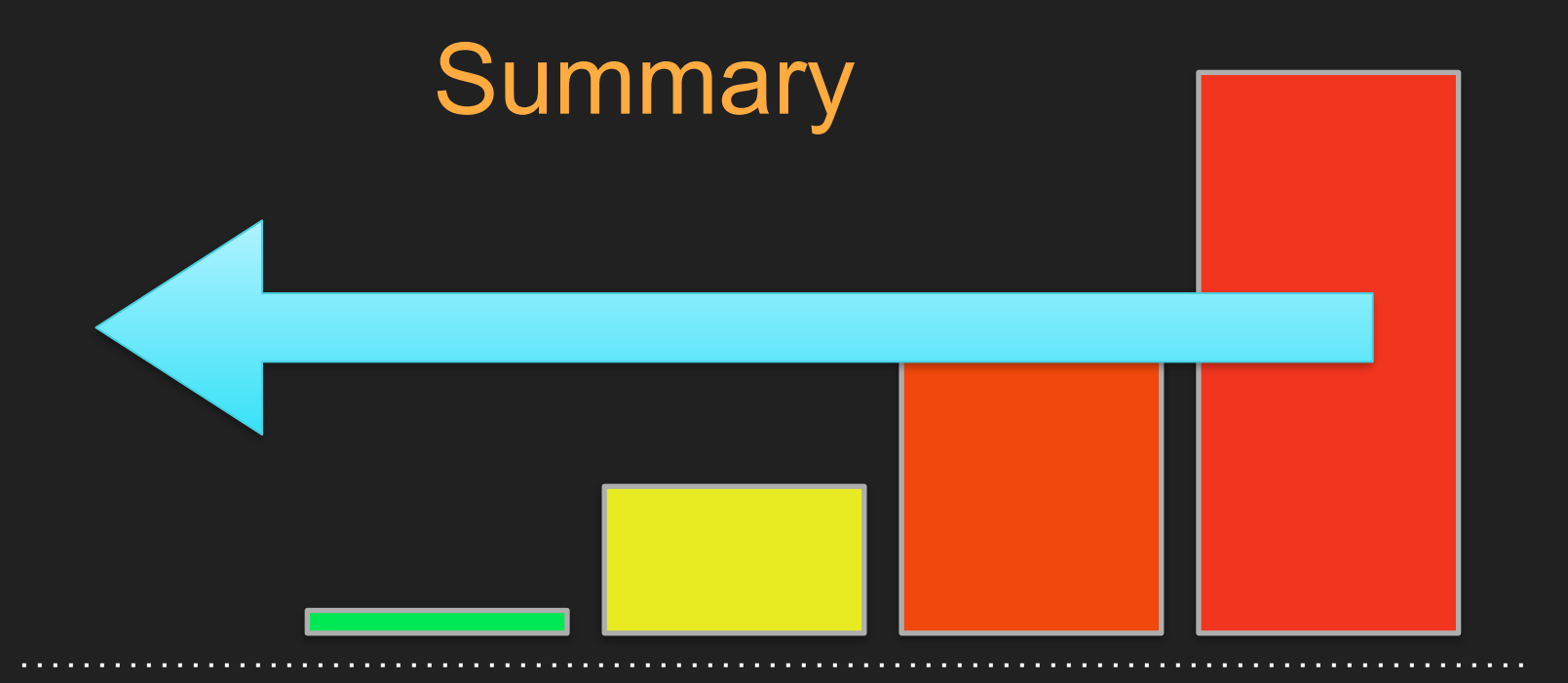

**Months** into operation Feature is first used Writing Testing code Before writing code

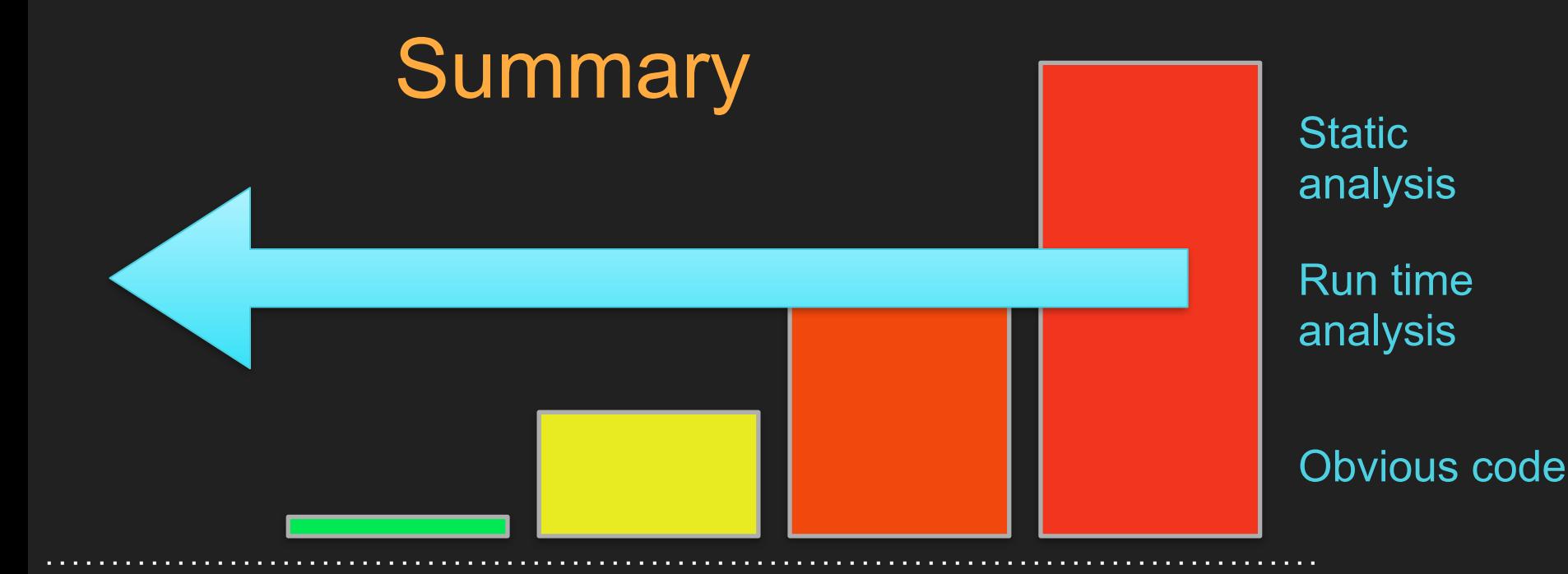

Before writing code

code

Writing Testing

Feature is first used

**Months** into operation

• Type hint everything you can

- Type hint everything you can
- Use docblock for language gaps

- Type hint everything you can
- Use docblock for language gaps
- Write tests

- Type hint everything you can
- Use docblock for language gaps
- Write tests
- Add assertions

- Type hint everything you can
- Use docblock for language gaps
- Write tests
- Add assertions
- Use objects over primitives

- Type hint everything you can
- Use docblock for language gaps
- Write tests
- Add assertions
- Use objects over primitives
- Rename and refactor

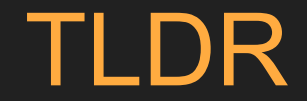

## • Use a modern IDE

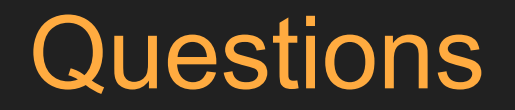

#### **Feedback**

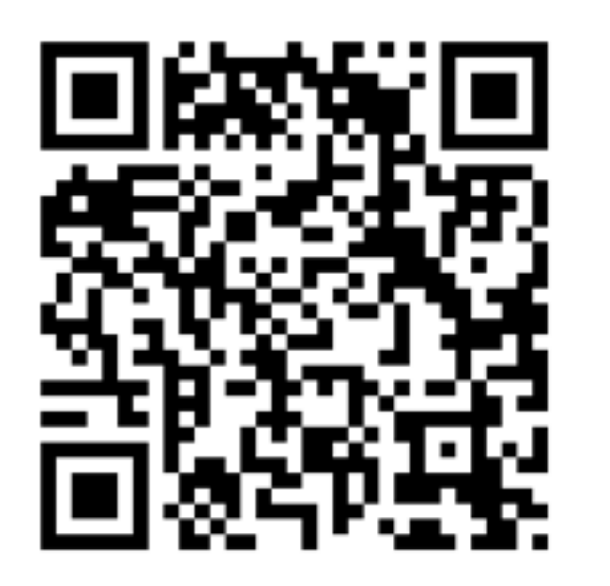

### <https://joind.in/talk/175a3>

#### @daveliddament